# *Etude du resserrement du trou étermination des chargements thermiques induits par le phénomène*

# *IV.1. Introduction : approche hybride expérimentale/numérique pour la*

# *détermination des chargements thermiques*

Comme illustré par la [Figure IV.1](#page-1-0) et expliqué dans la partie introductive concernant l'étude du resserrement du trou en perçage de Ti6Al4V, l'objectif fixé était de déterminer les chargements thermomécaniques issus de l'action des listels sur la paroi du trou. La détermination des chargements mécaniques ayant d'ores et déjà été traitée au chapitre précédent, seuls les chargements thermiques doivent encore être déterminés, à sec et avec assistance cryogénique.

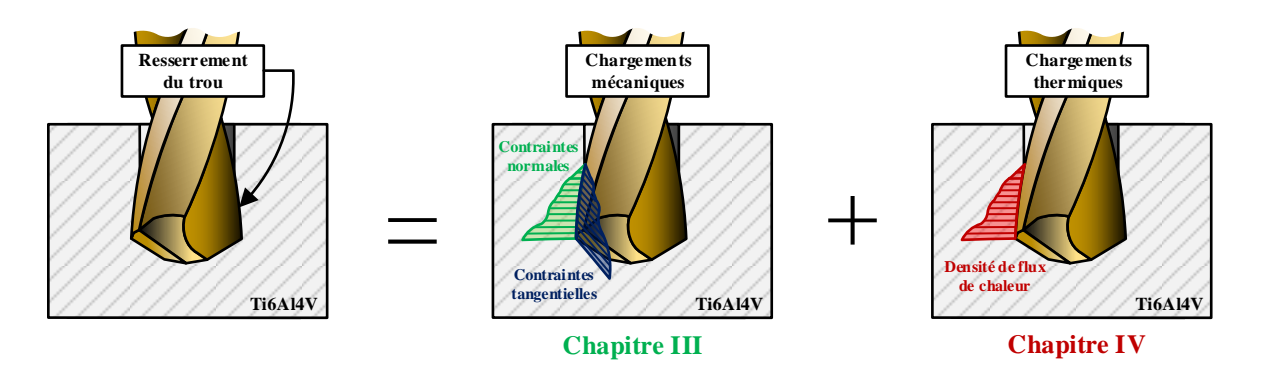

*Figure IV.1 : Etat d'avancement de la démarche choisie pour l'étude du resserrement*

Pour cela, il a été décidé d'utiliser une approche hybride, mêlant essais expérimentaux et simulation, afin d'atteindre l'objectif fixé. L'idée était de réaliser, dans un premier temps, des essais de perçage instrumentés en température pour en suivre l'évolution pendant l'opération, puis dans un second temps, d'utiliser un modèle éléments finis (ABAQUS) simulant l'action des listels sur la paroi du trou pour reproduire ces variations de température. L'objectif était de restituer le comportement thermique constaté expérimentalement en faisant varier les données d'entrée du modèle, ici le flux de chaleur entrant dans la pièce qui est la donnée que l'on cherche à déterminer. C'est le principe de la méthode inverse choisie, explicitée par la [Figure IV.2](#page-2-0) et pour laquelle trois mesures de températures seront réalisées expérimentalement : en entrée, milieu et sortie de trou, à 1 mm de la surface.

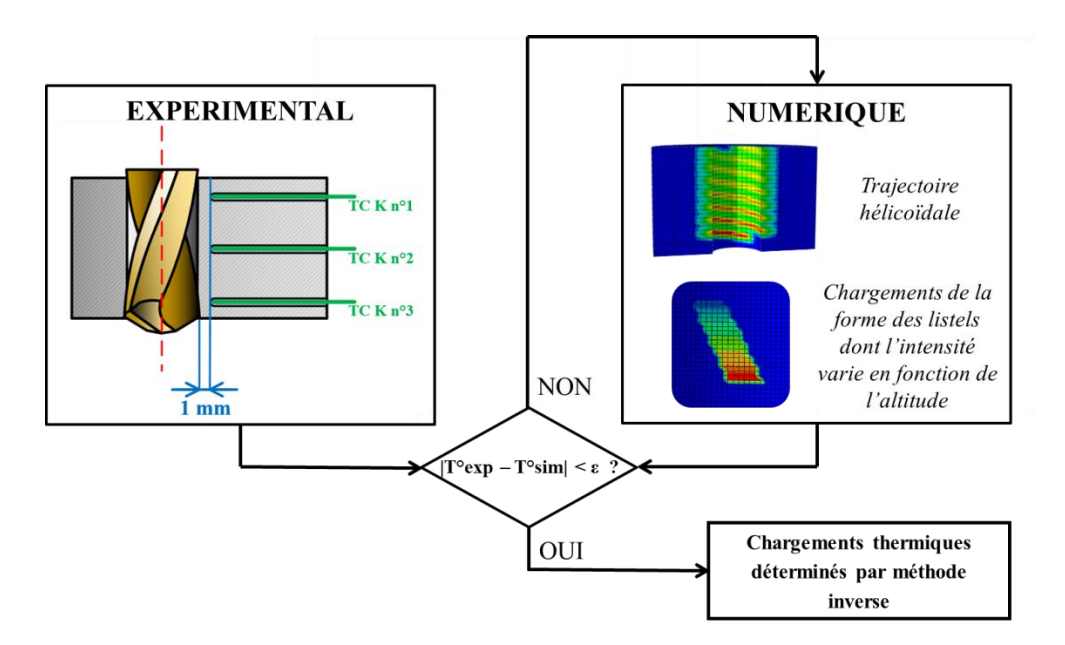

*Figure IV.2 : Principe de la méthode hybride expérimentale/numérique de détermination des chargements thermiques*

Ainsi, ce chapitre a pour vocation de détailler les étapes qui ont mené à la détermination des chargements thermiques dans le cadre de l'étude du resserrement du trou en perçage de Ti6Al4V, allant de la conception des campagnes expérimentales, au développement du modèle numérique thermique, jusqu'à la mise en place effective de la méthode inverse pour déterminer les flux thermiques entrants.

# *IV.2. Modèles numériques : propriétés, hypothèses et développement*

Cette partie a pour vocation de donner des détails concernant les propriétés thermomécaniques et lois de comportement utilisées dans les modèles éléments finis présentés par la suite. De plus, les hypothèses et outils ayant permis la mise en place effective des chargements thermomécaniques dans les calculs éléments finis réalisés seront détaillés. Finalement, des éléments de fonctionnement de la méthode inverse codée sur MATLAB pour la détermination des chargements thermiques seront donnés.

# *IV.2.1. Propriétés du matériau, loi de comportement*

<span id="page-1-0"></span>Afin de reproduire au mieux le comportement du Ti6Al4V traité β de l'étude, les propriétés mécaniques et thermiques utilisées dans le modèle éléments finis doivent idéalement être thermodépendantes. Par conséquent, l'état de l'art a été sondé dans l'objectif de trouver des valeurs adaptées au matériau de l'étude. En ce qui concerne les données nécessaires à une analyse thermique, [Mills, 2002] propose des valeurs de la densité ρ, de la capacité thermique massique *Cp*, de la conductivité thermique *λ* et de la diffusivité *D* pour le Ti6Al4V de manière générale et ce pour des températures comprises entre 25 et 1000°C. [Ramirez, 2017] quant à lui, a récemment déterminé la capacité thermique massique *Cp* et la diffusivité *D* pour le Ti6Al4V traité β correspondant au matériau de l'étude. Ainsi, la [Figure IV.3](#page-3-0) fait la comparaison de ces propriétés pour les deux auteurs cités précédemment et permet de constater qu'en dessous de 700 °C la différence entre les valeurs qu'ils ont obtenues reste négligeable.

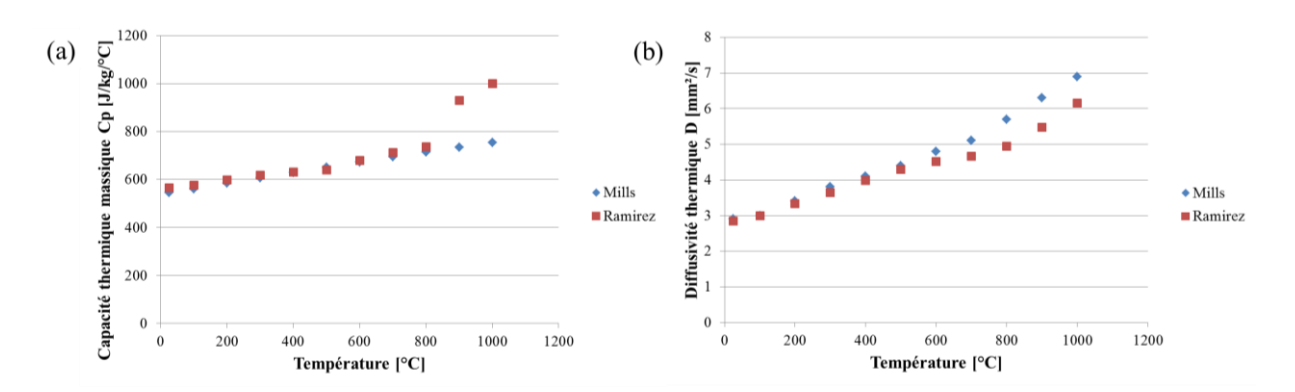

*Figure IV.3 : (a) Capacité thermique massique Cp et (b) Diffusivité D du Ti6Al4V en fonction de la température du matériau d'après [Mills, 2002] et [Ramirez, 2017]*

<span id="page-2-0"></span>Finalement, il a été décidé d'utiliser les valeurs déterminées par [Mills, 2002] dans les modèles éléments finis développés, sachant que les valeurs de la densité *ρ* et de la conductivité λ n'étaient pas disponibles dans les travaux de [Ramirez, 2017]. En ce qui concerne l'aspect mécanique, ce sont les valeurs du module d'Young pour des températures comprises entre 25 et 1000 °C que [Ramirez, 2017] a déterminé pour le Ti6Al4V traité β qui seront utilisées. Ainsi, le [Tableau IV.1](#page-3-1) fait le récapitulatif des valeurs thermodépendantes utilisées dans les modèles éléments finis qui seront présentés. Il est à noter que par manque de données sur le sujet, les propriétés utilisées restent constantes lorsque la température est en-dessous de 25 °C. En outre, le tableau fait figurer les valeurs qui ont été prises constantes pour le coefficient de dilatation thermique et le coefficient de Poisson.

| Source           | [Mills, 2002]               | [Mills, 2002]  | [Mills, 2002]      | [Mills, 2002]       | [Mills, 2002]   | [Ramirez, 2017] [Ramirez, 2017] |      |
|------------------|-----------------------------|----------------|--------------------|---------------------|-----------------|---------------------------------|------|
| Temperature [°C] | $\rho$ [kg/m <sup>3</sup> ] | $Cp$ [J/kg/°C] | $\lambda$ [W/m/°C] | $D \text{ [mm2/s]}$ | $\alpha$ [m/°C] | E [MPa]                         | v[0] |
| < 25             | 4420                        | 546            | 7                  | 2.9                 |                 | 118250                          |      |
| 25               | 4420                        | 546            | 7                  | 2.9                 |                 | 118250                          |      |
| 100              | 4406                        | 562            | 7,45               | 3                   |                 | 115270                          |      |
| 200              | 4395                        | 584            | 8,75               | 3.4                 |                 | 110068                          |      |
| 300              | 4381                        | 606            | 10,15              | 3,8                 |                 | 105850                          |      |
| 400              | 4366                        | 629            | 11,35              | 4,1                 |                 | 100350                          |      |
| 500              | 4350                        | 651            | 12,6               | 4,4                 | $9.10^{-6}$     | 94950                           | 0,33 |
| 600              | 4336                        | 673            | 14,2               | 4,8                 |                 | 89540                           |      |
| 700              | 4324                        | 694            | 15,5               | 5,1                 |                 | 84080                           |      |
| 800              | 4309                        | 714            | 17,8               | 5,7                 |                 | 79930                           |      |
| 900              | 4294                        | 734            | 20,2               | 6,3                 |                 | 76490                           |      |
| 1000             | 4282                        | 754            | 22,7               | 6,9                 |                 | 76090                           |      |

*Tableau IV.1 : Propriétés thermomécaniques utilisées*

<span id="page-2-1"></span>En ce qui concerne la plasticité du matériau, la loi de comportement de Johnson-Cook identifiée sur le Ti6Al4V traité β par [Ramirez, 2017] et dont les coefficients sont exposés dans le [Tableau IV.2](#page-3-2) sera utilisée afin de reproduire le comportement du matériau étudié.

| A [MPa] B [MPa] | n              |  | ٤<br>. - 11<br>$\Gamma_{\rm c}$<br>13 | $T_a$ [ <sup>o</sup> C] | $T_{\epsilon}$ [ $^{\circ}$ C] |
|-----------------|----------------|--|---------------------------------------|-------------------------|--------------------------------|
| 1180            | $\Delta\Delta$ |  |                                       |                         |                                |

*Tableau IV.2 : Coefficients de la loi de Johnson-Cook identifiée et utilisée par [Ramirez, 2017] pour le Ti6Al4V traité β*

# *IV.2.2. Chargements thermomécaniques*

# *IV.2.2.1. Hypothèses concernant les chargements thermomécaniques*

Les résultats finaux du Chapitre III qui sont rappelés sur la [Figure IV.4](#page-4-0) avaient permis de confirmer la forme triangulaire des chargements mécaniques sur les listels. Cette forme s'explique par le lien entre la conicité du foret et le resserrement des parois du trou sur les listels de l'outil. Par conséquent, l'hypothèse qu'il en va de même pour les chargements thermiques induits par le frottement des listels avec la surface du trou a été choisie pour la suite. Par conséquent, les chargements thermiques sur les listels sont entièrement définis par la hauteur de contact *H* et la densité de flux de chaleur maximale *φMAX* correspondant au flux de chaleur par unité de surface au niveau des becs où les chargements sont les plus intenses. Ainsi, l'intégralité des chargements thermomécaniques agissant sur les listels sont ici définis par les quantités *H*,  $\sigma_{MAX}$ ,  $\tau_{MAX}$  et finalement  $\varphi_{MAX}$  dont les valeurs doivent encore être déterminées par le biais d'une méthode inverse dans les cas à sec et avec assistance cryogénique.

<span id="page-3-0"></span>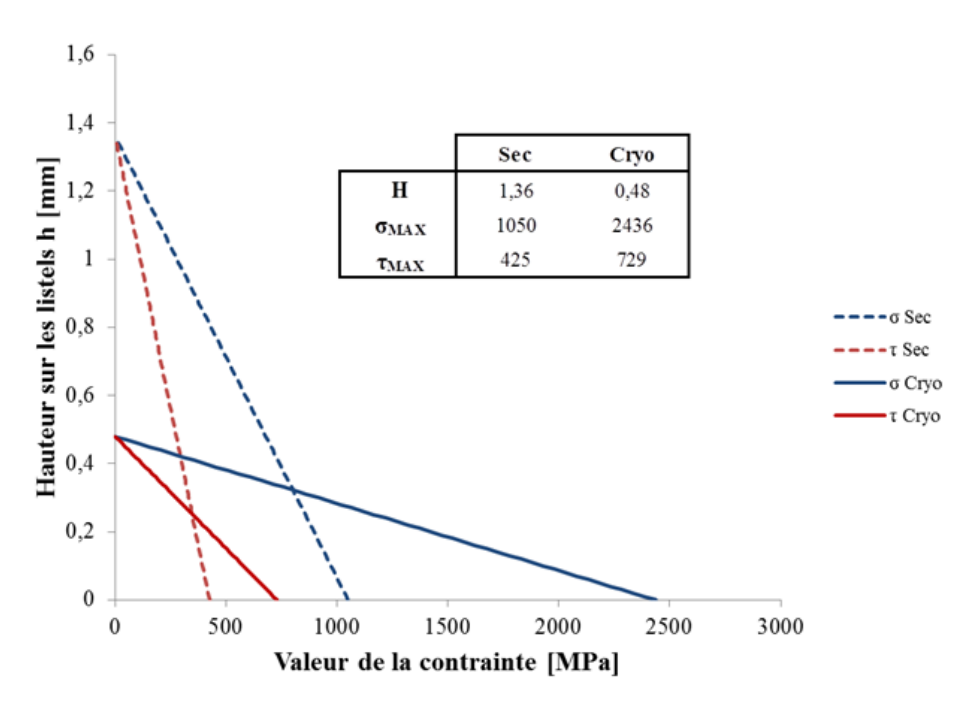

*Figure IV.4 : Synthèse des valeurs retenues pour H, σ et τ*

<span id="page-3-1"></span>Par ailleurs, il est nécessaire de préciser qu'au vu de l'approche choisie, qui pour rappel a pour principe de ne prendre en compte que les chargements appliqués à la surface finie, seuls les chargements des listels sur la paroi du trou sont pris en compte. L'hypothèse que les chargements dus aux arêtes de coupe n'a pas d'impact sur la surface finie est donc ici faite. Bien entendu, il est peu probable que celle-ci soit vérifiée du point de vue des chargements thermiques, mais la méthode de détermination de ceux-ci fait que l'action des arêtes sera indirectement prise en compte dans la méthode inverse. En effet, le principe de celle-ci étant de recaler un modèle numérique sur des résultats expérimentaux, les résultats obtenus correspondront à une réalité expérimentale. Dans tous les cas, l'hypothèse utilisée est que les chargements thermiques des listels sur la paroi restent prépondérants vis-à-vis de ceux liés à l'action des arêtes.

# <span id="page-3-2"></span>*IV.2.2.2. Programmation des subroutines correspondantes*

Afin d'implémenter les chargements thermomécaniques correspondants à l'action des listels sur les parois du trou sur le logiciel de calcul éléments finis ABAQUS, il est nécessaire de passer par la programmation de subroutines utilisateur, codées en FORTRAN. En effet, la trajectoire, la forme et l'intensité variable des chargements ne permettent pas de se placer dans un cas standard où les outils proposés directement sur le logiciel seraient suffisants pour modéliser les actions des listels.

<span id="page-4-1"></span>Ainsi, chaque chargement se doit d'être défini par une subroutine utilisateur adaptée. Sont en l'occurrence utilisées les subroutines suivantes :

- DFLUX pour les densités de flux de chaleur traversant la paroi ;
- DLOAD pour les contraintes normales à la paroi ;
- UTRACLOAD pour les contraintes tangentielles à la paroi.

Celles-ci sont entièrement définies par le biais des paramètres présentés dans le [Tableau IV.3](#page-5-0) qui permettent d'adapter la définition du chargement au cas considéré, et notamment à différents paramètres opératoires et géométriques, ainsi qu'aux différents chargements déterminés dans les cas à sec et avec assistance cryogénique.

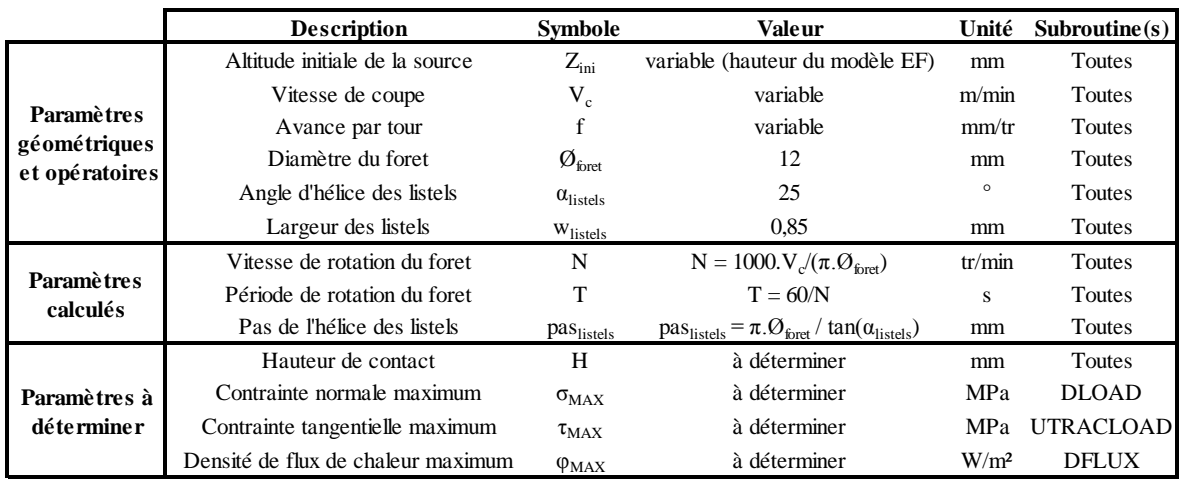

#### *Tableau IV.3 : Paramètres utilisés dans les subroutines de définition des chargements thermomécaniques*

<span id="page-4-0"></span>A partir de ces paramètres, la trajectoire hélicoïdale d'une source correspondant à un listel, qu'elle soit thermique ou mécanique, s'écrit de la manière suivante :

$$
x_{traj}(t) = \frac{\phi_{foreet}}{2} \cdot \cos(-2\pi \cdot \frac{t}{T})
$$
 (eq. IV.1)

$$
y_{traj}(t) = \frac{\phi_{foreet}}{2} \cdot \sin(-2\pi \cdot \frac{t}{T})
$$
 (eq. IV.2)

$$
z_{traj}(t) = z_{ini} - f \cdot \frac{t}{T}
$$
 (eq. IV.3)

A partir de ces trajectoire, il est possible de calculer la position de l'hélice passant par le centre de la source (ou centre des listels) à tout moment :

$$
\theta_{source}(t, z_{courant}) = 2. \pi. (z_{courant} - z_{traj}(t))
$$
\n(eq. IV.4)

$$
x_{source}(t, z_{courant}) = \frac{\phi_{fore}}{2} \cdot \cos(\theta_{source}(t, z_{courant}) - 2 \cdot \pi \cdot \frac{t}{T})
$$
 (eq. IV.5)

$$
y_{source}(t, z_{courant}) = \frac{\phi_{fore}}{2} \cdot \sin(\theta_{source}(t, z_{courant}) - 2 \cdot \pi \cdot \frac{t}{T})
$$
 (eq. IV.6)

$$
z_{source}(t, z_{covrant}) = \frac{p\bar{a}s_{listed}}{2.\pi} \cdot \theta_{source}(t, z_{covrant}) + z_{traj}(t)
$$
 (eq. IV.7)

119

Où *(xcourant, ycourant, zcourant)* correspond aux coordonnées du point du modèle considéré lorsque le logiciel ABAQUS décide si oui ou non il doit appliquer un chargement à l'endroit considéré. En outre, il est à noter que les positions de la deuxième source correspondant au listel diamétralement opposé découlent des équations précédentes :

$$
x_{source2}(t, z_{counter}) = -x_{source}(t, z_{counter})
$$
 (eq. IV.8)

$$
y_{source2}(t, z_{counter}) = -y_{source}(t, z_{counter})
$$
 (eq. IV.9)

$$
z_{source2}(t, z_{courant}) = z_{source}(t, z_{courant})
$$
 (eq. IV.10)

Afin de limiter l'étendue de ces sources dans le plan à *zcourant* donné, celles-ci sont définies comme étant d'intensité nulle lorsqu'à la fois :

$$
\sqrt{(x_{counter} - x_{source}(t))^2 + (y_{counter} - y_{source}(t))^2} \ge \frac{w_{listed}}{2}
$$
 (eq. IV.11)

$$
\sqrt{(x_{courant} + x_{source}(t))^2 + (y_{courant} + y_{source}(t))^2} \ge \frac{w_{listed}}{2}
$$
 (eq. IV.12)

Ce qui signifie que la distance entre le point considéré et les sources est supérieure à la demi-largeur des listels. D'autre part, pour limiter celles-ci du point de vue de leur hauteur, celles-ci sont aussi définies comme nulles lorsque l'une de ces conditions est remplie :

$$
z_{courant} - z_{traj}(t) < 0 \tag{eq. IV. 13}
$$

$$
z_{courant} - z_{traj}(t) \ge H \tag{eq. IV.14}
$$

<span id="page-5-0"></span>La [Figure IV.5](#page-6-0) permet de mieux visualiser les trajectoires et conditions prises en compte dans les subroutines ABAQUS qui ont été programmées.

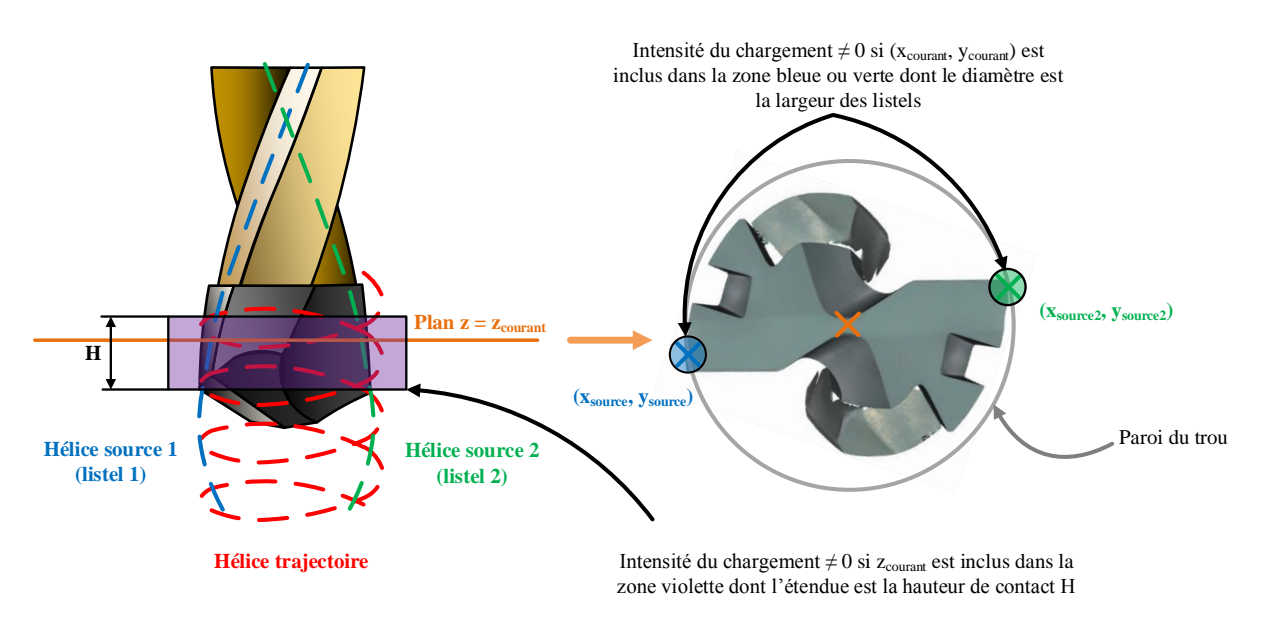

*Figure IV.5 : Schéma de clarification des trajectoires et conditions utilisées dans les subroutines ABAQUS*

Dans le cas où le chargement est non nul, l'intensité retenue pour la source se calcule, en fonction de sa nature, de la manière suivante :

$$
\varphi(t, z_{courant}) = \left(1 - \frac{z_{courant} - z_{traj}(t)}{H}\right) \cdot \varphi_{MAX}
$$
\n(eq. IV.15)

$$
\sigma(t, z_{courant}) = \left(1 - \frac{z_{courant} - z_{traj}(t)}{H}\right) . \sigma_{MAX}
$$
\n(eq. IV.16)

$$
\tau(t, z_{courant}) = \left(1 - \frac{z_{courant} - z_{traj}(t)}{H}\right) \cdot \tau_{MAX}
$$
 (eq. IV.17)

Finalement, l'implémentation de ces différentes équations au sein des subroutines DFLUX, DLOAD et UTRACLOAD, codées en langage FORTRAN, permet la mise en place de sources mobiles correspondant aux chargements thermomécaniques de forme triangulaire qui ont été identifiées précédemment.

# *IV.2.3. Sensibilité du maillage des modèles utilisés*

#### *IV.2.3.1. Chargements thermiques : convergence des résultats*

Les résultats d'un modèle éléments finis dépendant de la finesse du maillage appliqué à l'objet d'étude, il est important de s'assurer que celui-ci est suffisamment raffiné pour s'affranchir des variation dues au nombre d'éléments choisis. Pour cela, il est nécessaire de définir un critère sur lequel se fonder pour affirmer qu'il y a convergence ou non des résultats numériques. Dans le cas des études thermiques présentées dans ce chapitre, la donnée d'intérêt est la température atteinte à 1 mm de la surface du trou, à l'altitude correspondante au milieu de l'éprouvette. En effet, ce point correspond à l'endroit de la mesure réalisée expérimentalement par le thermocouple du milieu qui sert de référence dans la méthode inverse mise en place. Il est à noter que le thermocouple du milieu a été choisi parce que cette altitude permet d'éviter au maximum les effets de bord dus aux surfaces haute et basse des éprouvettes. Ainsi, celui-ci donne une information qui correspond au mieux aux chargements thermiques reçus par l'éprouvette lorsque le foret est en pleine matière.

La [Figure IV.6](#page-8-0) donne l'exemple type de modèle utilisé dans ce chapitre, et correspond exactement au modèle utilisé pour la méthode inverse utilisée au final pour la détermination des chargements thermiques. L'analyse de celui-ci permet d'identifier quatre variables, appelées ici  $N_z$ ,  $N_{\theta}$ ,  $N_{r1}$  *et*  $N_{r2}$  qui correspondent au nombre d'éléments utilisés dans des zones et directions différentes et dont le choix définit intégralement le maillage utilisé. Ainsi, si (û<sub>r</sub>,û<sub>0</sub>, û<sub>z</sub>) est la base vectorielle des coordonnées polaires du modèle, la définition de ces variables est la suivante :

- $N_z$  est le nombre d'éléments selon  $\hat{u}_z$  sur la hauteur du trou ;
- $N_{\theta}$  est le nombre d'éléments selon  $\hat{u}_{\theta}$  sur un demi-cercle du modèle ;
- $N_{rl}$  est le nombre d'éléments selon  $\hat{u}_r$  dans la zone de 1 mm autour de trou ;
- <span id="page-6-0"></span> $N_r$ <sup>2</sup> est le nombre d'éléments selon  $\hat{u}_r$  dans la zone autour du trou, excluant la zone de 1 mm citée précédemment.

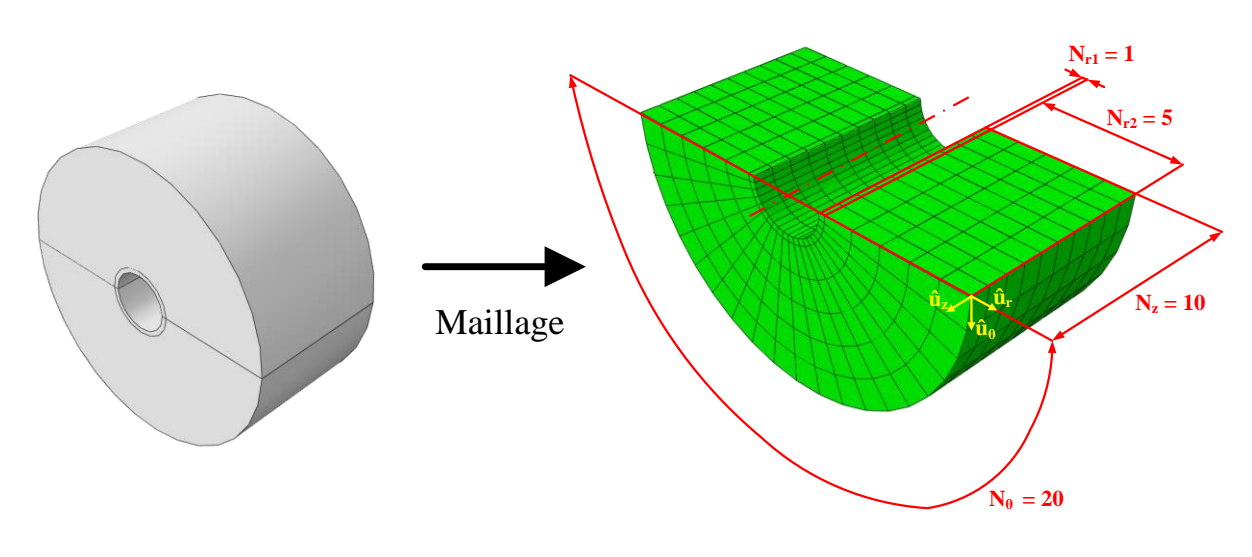

*Figure IV.6 : Définition du maillage pour un exemple type de modèle utilisé*

La démarche utilisée consiste à réaliser des simulations en utilisant un chargement thermique volontairement plus intense que celui qui devra être déterminé au final dans le but de s'assurer que les différences soulevées pour déterminer la convergence liée au maillage soient plus élevées que dans le cas des calculs servant effectivement à déterminer la densité de flux de chaleur entrante. Il est nécessaire pour cela d'avoir réalisé les mesures expérimentales avant d'effectuer l'étude de sensibilité du maillage. Ensuite, il s'agit simplement de faire varier les quatre variables  $N_z$ ,  $N_{\theta}$ ,  $N_{r1}$  *et*  $N_{r2}$  de manière indépendante et de les fixer l'une après l'autre lorsque la convergence des résultats est satisfaisante.

<span id="page-7-0"></span>Ainsi, la [Figure IV.7](#page-8-1) donne un exemple d'étude réalisée pour l'une de ces variables, ici *N<sup>z</sup>* . Comme annoncé au début de cette section, la donnée choisie pour vérifier la convergence est la température en milieu d'éprouvette, à 1 mm de la surface du trou pour laquelle on regarde le maximum de température correspondant au pic constaté après le passage des listels.

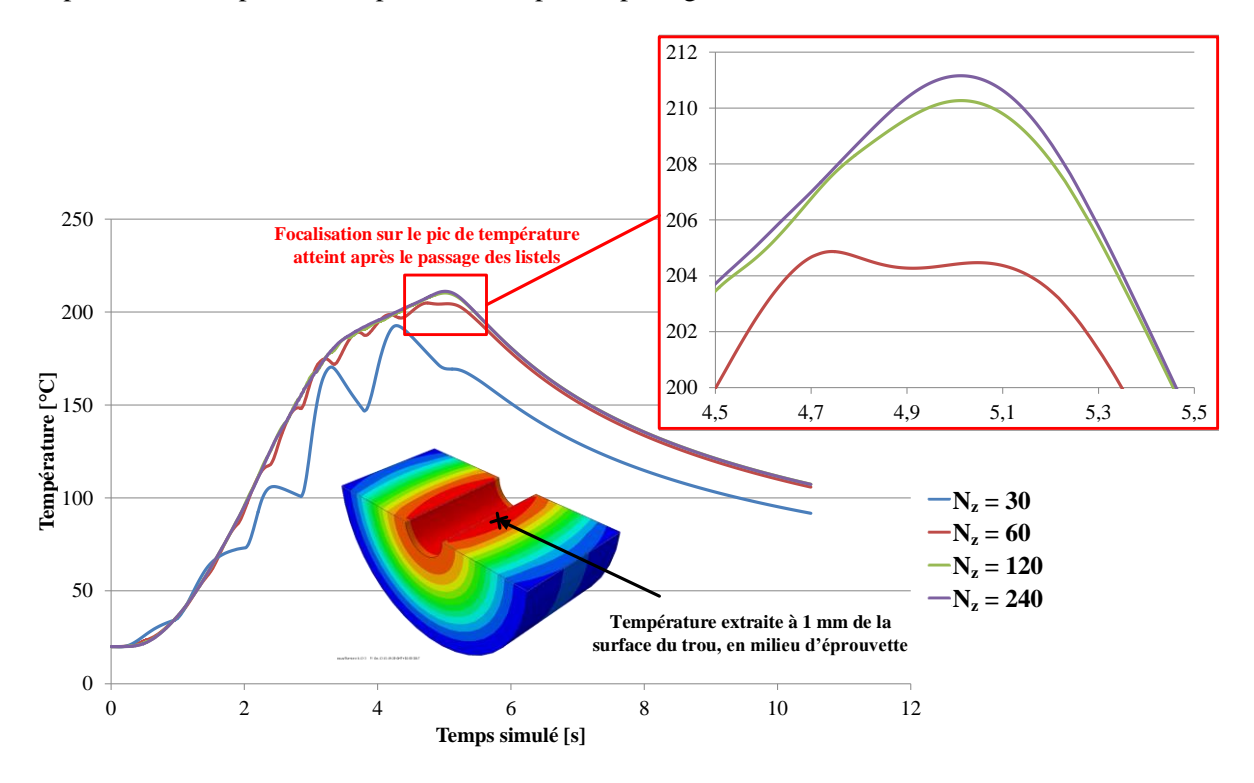

*Figure IV.7 : Exemple d'étude de sensibilité du maillage pour la variable N<sup>z</sup>*

Au final, cette démarche a permis d'arriver à une convergence des résultats sur le critère utilisé dans le cadre de l'étude thermique réalisée, les valeurs de  $N_z$ ,  $N_{\theta}$ ,  $N_{r1}$  *et*  $N_{r2}$  déterminées donnant des résultats indépendants de la densité de maillage tout en permettant des temps de calcul raisonnables pour le modèle thermique complet.

## **Remarque**

Les éléments utilisés dans le cadre de cette étude ont été choisis hexaédriques car ce type d'éléments donne de meilleurs résultats lorsqu'il s'agit d'analyses mécaniques, l'idée ayant été initialement d'utiliser le même maillage pour les analyses mécaniques et thermiques.

# *IV.2.3.2. Chargements mécanique : non-convergence des résultats*

<span id="page-8-0"></span>Voulant initialement implémenter les chargements mécaniques déterminés dans le chapitre III sur un modèle thermomécanique complet visant à simuler le resserrement du trou, la démarche visant à définir le maillage nécessaire dans le cadre d'une étude mécanique a été réalisée. Celle-ci a été conduite selon le même principe que celui exposé dans la section [IV.2.3.1](#page-7-0) qui précède à l'exception du critère utilisé qui bien entendu était différent. En l'occurrence, c'est la contrainte de von Mises maximale atteinte en surface qui servait ici de critère. En effet, comme le montre la [Figure IV.8](#page-9-0) qui illustre la loi de comportement utilisée pour la plasticité du matériau, les déformations plastiques du modèle dépendent fortement de cette contrainte.

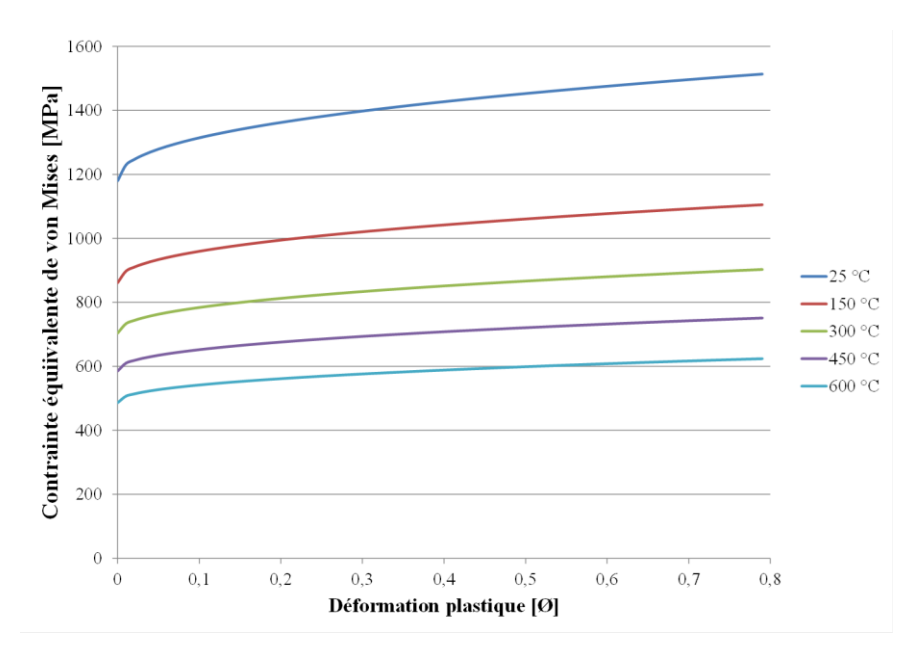

*Figure IV.8 : Illustration de la loi de plasticité utilisée – Déformations plastiques obtenues en fonction de la contrainte équivalente de von Mises, pour plusieurs températures*

Les chargements utilisés sont ceux qui ont été déterminés à l'issue du Chapitre III. La [Figure IV.9](#page-10-0) donne la répartition de la contrainte de von Mises sur la hauteur de contact *H*, calculée selon la formule suivante :

$$
\sigma_{VM} = \sqrt{\sigma^2 + 3 \cdot \tau^2} \tag{eq. IV.18}
$$

<span id="page-8-1"></span>Ainsi, les valeurs obtenues permettent d'avoir une idée des contraintes de von Mises que l'on devrait atteindre lorsque la définition du maillage sera suffisante et que les résultats convergeront.

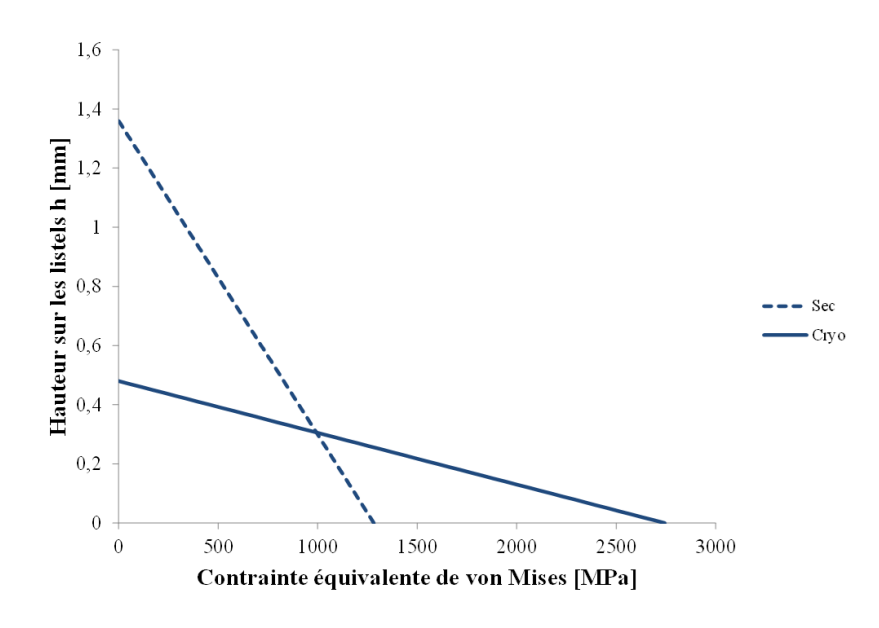

*Figure IV.9 : Contraintes de von Mises correspondantes aux chargements mécaniques déterminés au Chapitre III*

Par la suite, la démarche telle que définie précédemment a d'abord été appliquée sur un modèle réduit dont la hauteur coïncidait avec la hauteur de contact *H* déterminée expérimentalement, soit 1,36 mm dans le cas à sec. Ainsi, la [Figure IV.10](#page-10-1) expose les résultats obtenus pour une densité de maillage équivalente à celle déterminée dans le cas thermique (750 éléments ici). La contrainte *σVM* maximum atteinte est de 534 MPa, ce qui est bien en dessous de la valeur attendue. De plus, il est à noter que pour un modèle correspondant à celui-ci, mais non réduit où la taille correspondrait aux éprouvettes des essais réalisés, les temps de calcul seraient déjà très longs pour cette définition de maillage et excèderaient trois semaines sans réussir à avoir de plastification : cela a été testé.

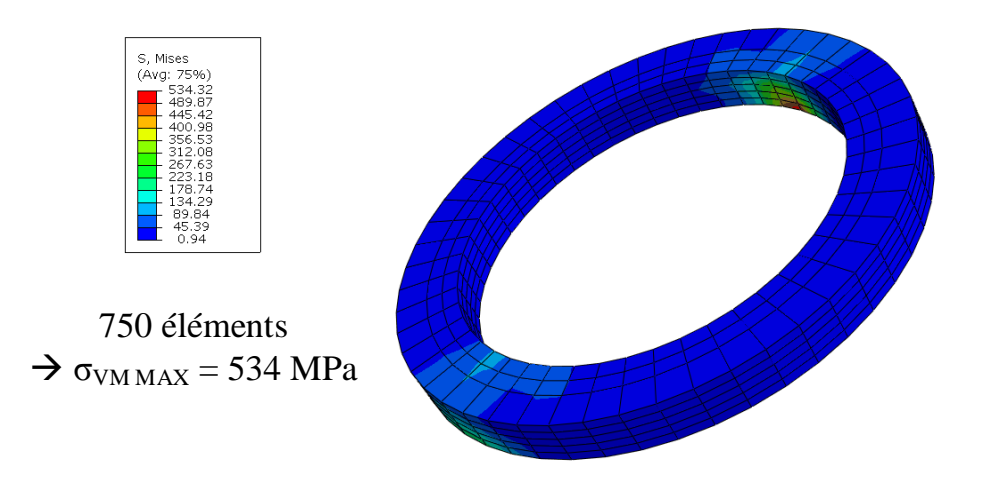

<span id="page-9-0"></span>*Figure IV.10 : Contraintes équivalentes de von Mises obtenues pour une densité de maillage équivalente à celle utilisée dans le modèle thermique*

La [Figure IV.11](#page-11-0) montre les résultats obtenus pour un maillage beaucoup plus raffiné (7500 éléments). La contrainte σ<sub>*VM*</sub> maximale atteinte est de 899 MPa, ce qui montre qu'il est possible de tendre vers les valeurs attendues pour la contrainte. Néanmoins, dans le cas du maillage présenté, les temps de calculs ne sont en aucun cas envisageables et se compteraient en années.

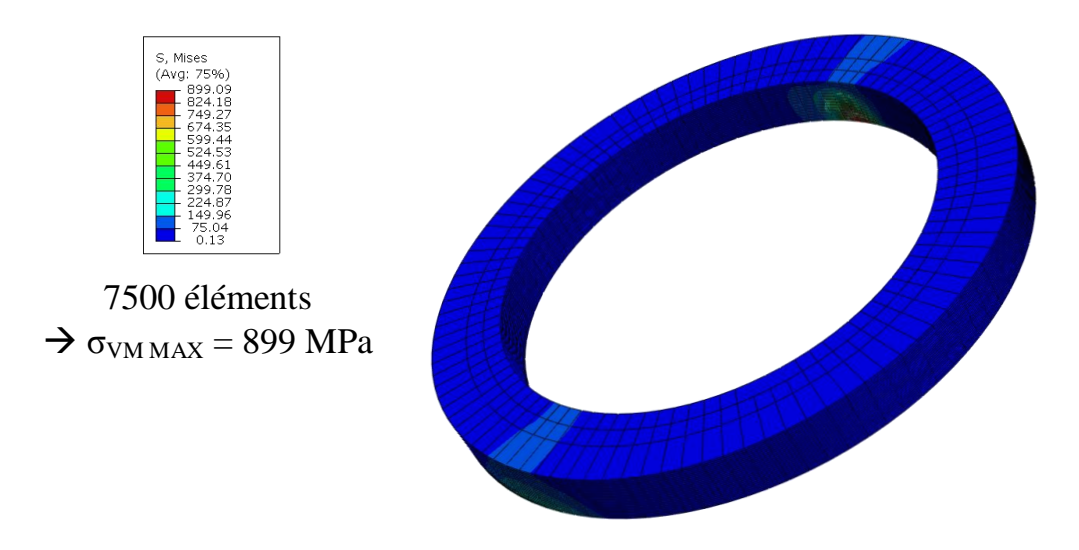

*Figure IV.11 : Contraintes équivalentes de von Mises obtenues pour un maillage très raffiné*

<span id="page-10-0"></span>Finalement, l'étude réalisée sur la sensibilité du maillage dans le cas du chargement mécanique montre que la taille du chargement appliqué est trop petite pour envisager de réaliser des simulations éléments finis représentatives de ce qu'il se passe pendant le perçage. En effet, le chargement mécanique varie sur une hauteur réduite de 1,36 mm et sa la largeur de 0,85 mm est elle aussi faible comparé aux dimensions d'un modèle correspondant à un perçage de Ø12 mm. Par conséquent, il a été impossible au cours de ce projet de recherche de réaliser une simulation thermomécanique complète du resserrement du trou, n'étant pas capable d'appliquer des chargements mécaniques fidèles à la réalité et permettant d'atteindre une plastification du matériau.

# *IV.2.4. Méthode inverse utilisée*

<span id="page-10-1"></span>Comme cela a été annoncé dans la partie introductive de ce chapitre, il a été choisi de déterminer les chargements thermiques appliqués à la paroi du trou par le biais d'une méthode hybride expérimentale/numérique faisant appel à une méthode inverse. Le principe évoqué est simple en soi, il s'agit de réaliser dans un premier temps des mesures expérimentales (ici des mesures de température dans la pièce), puis d'utiliser un modèle numérique où le chargement recherché est la donnée d'entrée (ici la densité de flux thermique, définie entièrement par *H* qui est connu et *φMAX* qui est la quantité recherchée). Une fois les mesures expérimentales réalisées et le modèle développé, des simulations sont lancées et les résultats expérimentaux et numériques sont comparés. Si la proximité de ces résultats n'est pas satisfaisante, les données d'entrées sont modifiées et le processus est répété. Dans le cas où ces quantités sont assez proches, la donnée d'entrée qui est le chargement recherché est alors considérée comme correspondant à l'expérimental. La [Figure IV.12](#page-12-0) donne le détail des étapes de la méthode inverse qui dans le cas de ce projet de thèse a été implémentée sur le logiciel MATLAB dont le rôle était aussi de commander les autres logiciels nécessaires à la conduite du processus.

<span id="page-11-0"></span>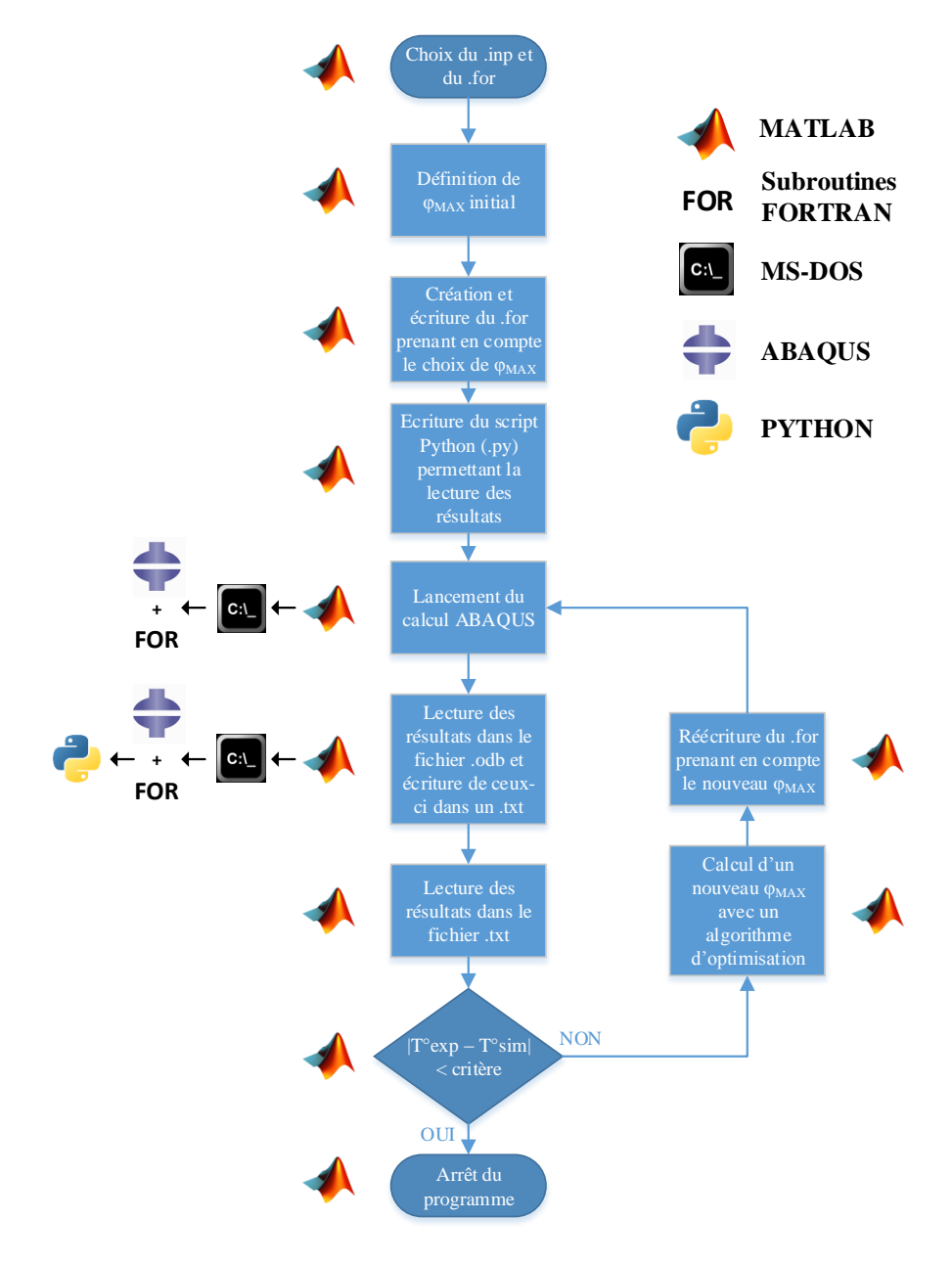

*Figure IV.12 : Logigramme de fonctionnement de la méthode inverse*

Ainsi, le programme MATLAB de coordination de la méthode inverse se déroule en plusieurs étapes et est initialisé par le choix des fichiers .inp (le fichier spécifique à ABAQUS contenant le modèle éléments finis) et .for (le fichier FORTRAN contenant la définition des subroutines programmées). De plus, afin d'initialiser le processus, il est demandé de faire un choix de donnée d'entrée initiale (ici *φMAX*) qui sera utilisée pour lancer le premier calcul. Par la suite, toutes les étapes sont gérées par MATLAB, et notamment le choix des valeurs suivantes de la donnée d'entrée, si celle-ci ne permet pas de reproduire les résultats expérimentaux. Ce choix a été ici réalisé par le biais de la fonction *fminsearch* de MATLAB qui permet de rechercher le minimum d'une fonction. En l'occurrence, la fonction correspondait ici à  $T^{\circ}_{exp} - T^{\circ}_{sim}/\dot{\sigma}$  où  $T^{\circ}_{exp}$  est le pic de température mesuré expérimentalement et *T°sim* la température simulée en un nœud correspondant à la position du thermocouple utilisé pendant les essais de perçage. La [Figure IV.13](#page-13-0) donne un exemple de mesure expérimentale et définit *T°exp* dans le cas d'un perçage à sec.

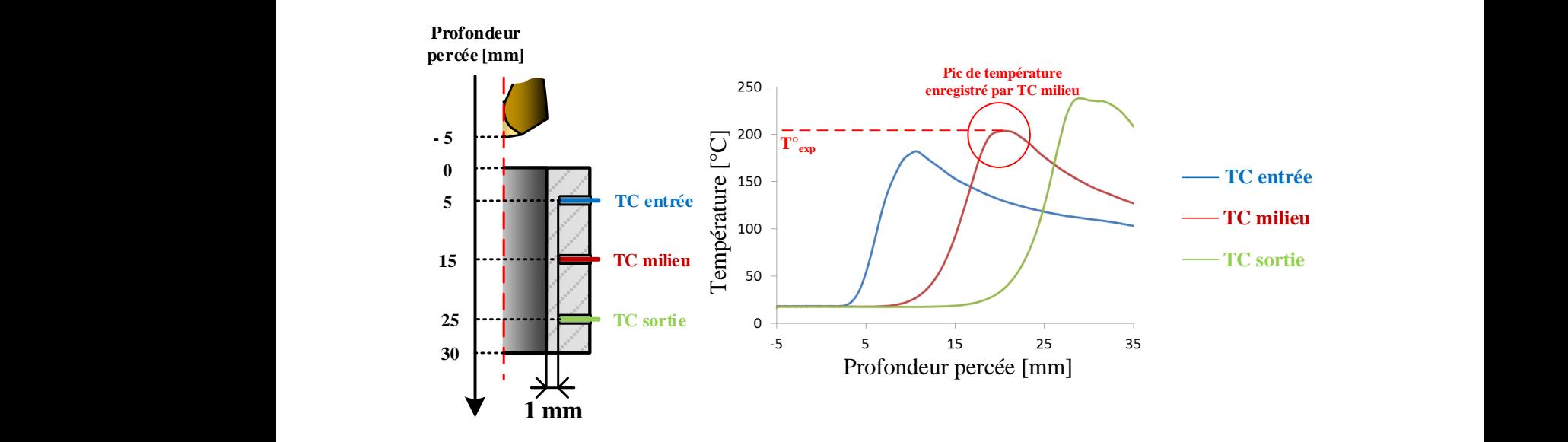

*Figure IV.13 : Exemple de mesure de température et définition du « pic » de température enregistré après le passage des listels*

<span id="page-12-0"></span>En outre, comme le montre la [Figure IV.12](#page-12-0) il a été nécessaire de faire intervenir les commandes MS-DOS pour gérer le logiciel ABAQUS et les subroutines en FORTRAN associées, permettant ainsi de lancer les simulations depuis MATLAB. De même, MS-DOS a été utilisé pour lancer des scripts PYTHON depuis ABAQUS et lire les résultats de simulation de manière automatique. Il est à noter qu'en réalité, deux versions du programme de commande de la méthode ont été développés, l'un deux permettant de réaliser cette démarche localement, l'autre permettant de lancer des simulations sur le cluster de calculs du campus Arts & Métiers d'Angers, permettant ainsi de disposer d'une puissance de calcul bien supérieure.

# *IV.3. Détermination des chargements thermiques*

# *IV.3.1. Conception des éprouvettes : étude sur les effets de bord en perçage*

# *IV.3.1.1. Justification de la pré-étude réalisée*

Au regard des objectifs affichés, il semblait nécessaire de prendre des précautions vis-à-vis des effets thermiques qu'il est possible de rencontrer dans le cadre d'essais expérimentaux, et notamment vis-àvis des effets de bord qui ne sont en général pas considérés lors de la réalisation de campagne d'essais de perçage. En effet, la volonté d'optimiser le nombre de trous réalisables sur une seule éprouvette ajouté au coût de la matière pousse généralement à prévoir un espacement faible entre les trous percés, de même pour l'espacement entre ces trous et les bords de l'éprouvette. Or, cela influe sur la conduction de la chaleur dans le matériau, comme le montre la [Figure IV.14,](#page-14-0) correspondant à une image prise par caméra thermique lors de la sortie d'un foret pour un trou percé à sec à *V<sup>c</sup>* = 45 m/min et *f* = 0.08 mm/tr dans une éprouvette de Ti6Al4V : il y a une accumulation de chaleur en bord de pièce due à l'impossibilité de celle-ci d'être conduite d'avantage, faute de matière disponible.

<span id="page-13-0"></span>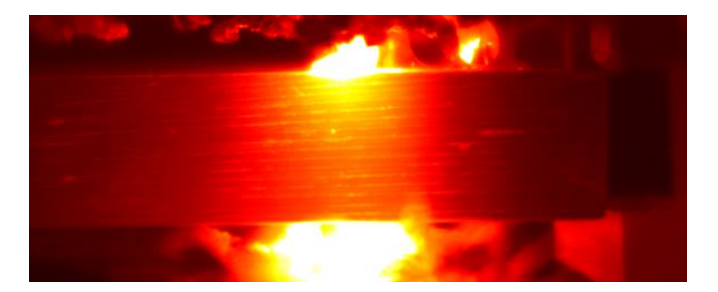

*Figure IV.14 : Photo prise à la caméra thermique pendant la sortie d'un foret pour un trou percé à Vc = 45 m/min et f = 0,08 mm/tr dans la condition à sec*

Par conséquent, l'objectif de cette pré-étude concernant les effets de bord est de savoir comment concevoir les éprouvettes et programmes d'usinage pour que les mesures de température qui seront réalisées soient toutes indépendantes de la séquence de perçage et du positionnement des trous. Autrement dit, le but est d'éviter les effets de bord lors de ces campagnes d'essais. Pour cela, il est nécessaire de déterminer, dans le pire des cas (la température la plus élevée, le temps d'usinage le plus long) :

- L'influence d'un bord d'éprouvette sur la température atteinte à 1 mm de la surface du trou
- L'influence d'un trou déjà percé sur la température atteinte à 1 mm de la surface du trou

Il est à noter que la distance de 1 mm correspond à la distance de la surface du trou à laquelle seront placés les thermocouples lors de la campagne expérimentale, d'où ce même choix pour la pré-étude. En outre, la [Figure IV.15](#page-15-0) donne des exemples de champs de températures simulés, permettant d'illustrer l'influence que peut avoir un bord d'éprouvette sur les températures maximales atteintes. C'est l'objet même de la pré-étude qui permettra d'entrer dans les détails sur ce sujet.

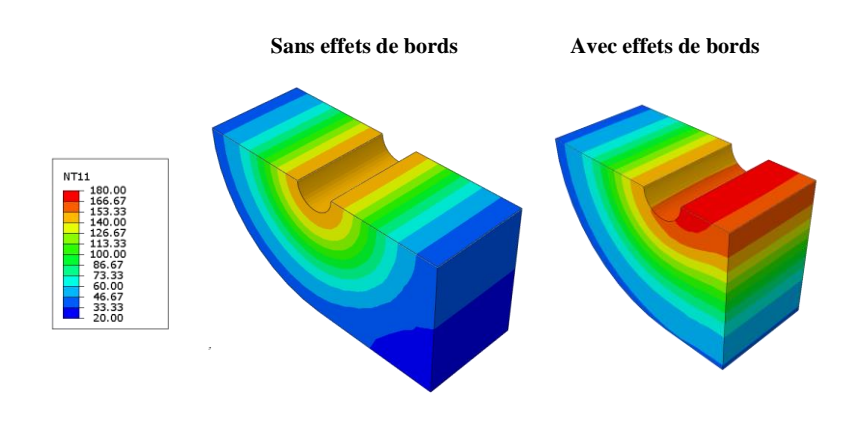

*Figure IV.15 : Exemples de champs de température simulés, avec et sans effets de bords*

# *IV.3.1.2. Etapes de la pré-étude*

La [Figure IV.16](#page-15-1) donne un synoptique des étapes de la pré-étude sur les effets de bord en thermique dont l'objectif final est la conception des éprouvettes qui serviront à réaliser les mesures expérimentales de température.

<span id="page-14-0"></span>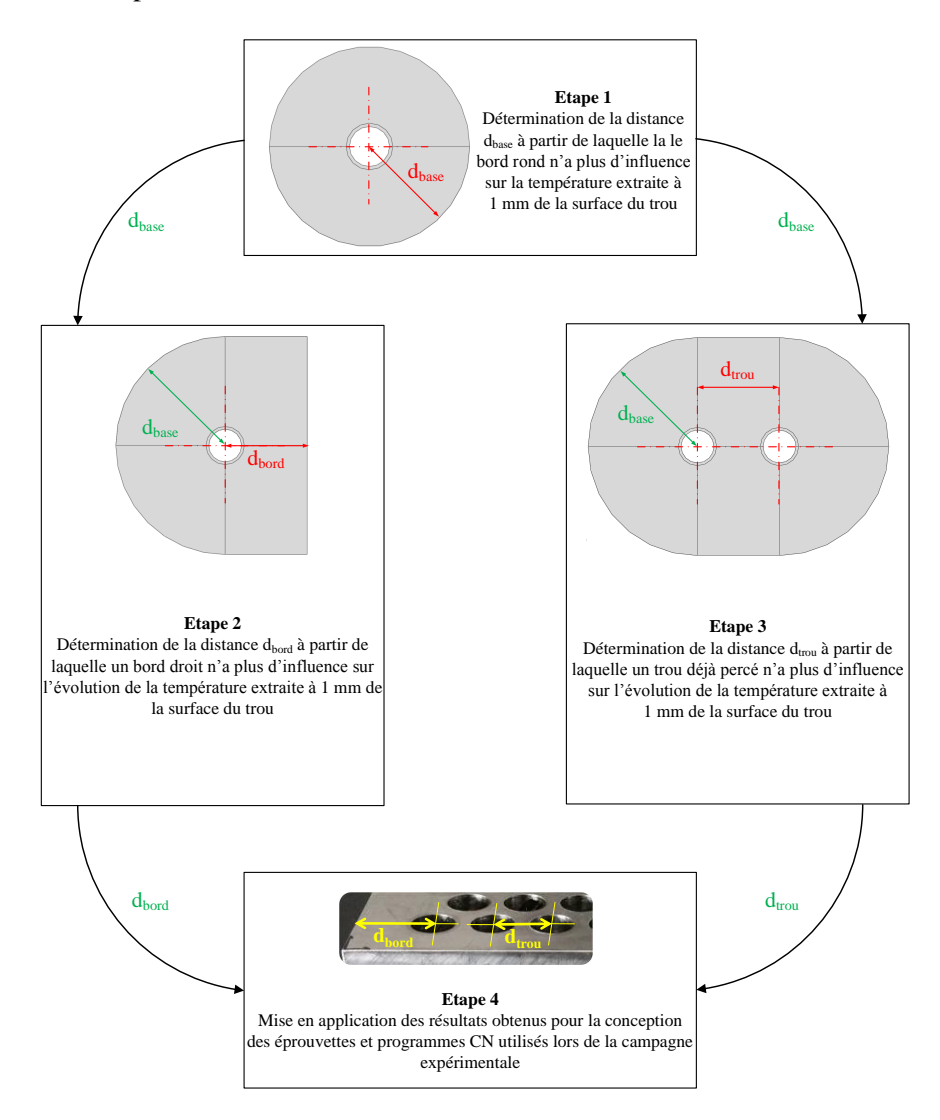

*Figure IV.16 : Synoptique des étapes de la pré-étude sur les effets de bord en thermique*

# *IV.3.1.3. Etape 1 : étude numérique préliminaire*

#### *Objectifs*

Cette première étude numérique préliminaire a pour but de déterminer le rayon d'éprouvette cylindrique (tout bord équidistant de l'axe de perçage), ou distance de base, à partir duquel les parois extérieures n'ont plus d'effet sur la température mesurée à 1 mm de la surface du trou pendant la durée du perçage.

#### *Géométrie du modèle et maillage*

<span id="page-15-0"></span>La géométrie du modèle consiste en une éprouvette cylindrique de hauteur 30 mm et de rayon *dbase* que l'on fait varier avec un trou de diamètre 12 mm au milieu de celle-ci. Une partition coupant l'éprouvette en deux a été réalisée dans le but de pouvoir utiliser un maillage structuré. De plus, une partition circulaire a été réalisée à 1 mm de la surface du trou afin de pouvoir suivre la température à cette distance.

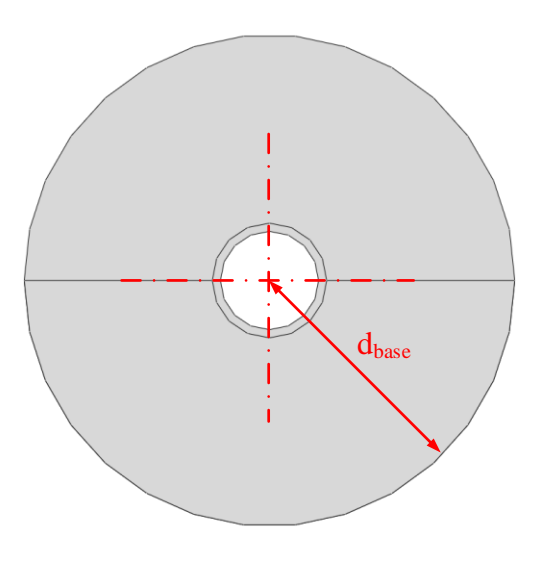

*Figure IV.17 : Géométrie du modèle utilisé pour l'étape n°1 de la pré-étude sur les effets de bords en thermique*

En ce qui concerne le maillage, le nombre d'éléments a été augmenté dès lors que la distance *dbase* a été augmentée. Ceci étant dit, il a été vérifié que l'influence du maillage sur le résultat obtenu était négligeable.

#### *Matériau*

Les propriétés utilisées sont celles décrites dans la section [IV.2.1.](#page-2-1)

#### *Conditions aux limites et initiales*

Etant donné la nature purement thermique de l'étude, il n'a pas été nécessaire d'introduire de conditions aux limites particulières. En revanche, la température initiale de la pièce a été fixée à 20 °C.

#### *Etapes de la simulation*

<span id="page-15-1"></span>Partant du modèle à température ambiante, la simulation est réalisée en deux étapes, la première correspond à 70 s de chauffe de la surface intérieure du trou. En effet, c'est le temps qu'il faudrait dans les conditions de coupe testées les plus lentes ( $V_c = 15$  m/min,  $f = 0.08$  mm/tr) pour parcourir 37 mm, ce qui correspond à la hauteur des éprouvettes (30 mm) qui seront utilisées additionnée à la hauteur de l'insert de coupe (7 mm). Ensuite, la seconde étape simulée est le refroidissement à l'air de la pièce.

#### *Chargements et interactions*

La [Figure IV.18](#page-17-0) schématise les chargements et interactions appliqués au modèle au cours des deux étapes de simulation annoncés. Le chargement thermique appliqué à la paroi du trou a été choisie de telle manière à atteindre des températures comparables à ce qui serait retrouvé en perçage. Ainsi, la valeur choisie de 250 000 W/m² permet d'atteindre une température maximale d'environ 250 °C à 1 mm de la surface du trou, ce qui correspondait à la température maximale mesurée au même endroit pour *V<sup>c</sup>* = 45 m/min et *f* = 0,08 mm/tr dans le cadre d'autres essais réalisés sur Ti6Al4V. D'autre part, le coefficient d'échange convectif entre l'air et le Ti6Al4V a été pris égal à 20 W/m².K., sachant que les valeurs de ce coefficient sont classiquement prises entre 5 et 25 W/m².K (cf. [Rotella et Umbrello, 2014])

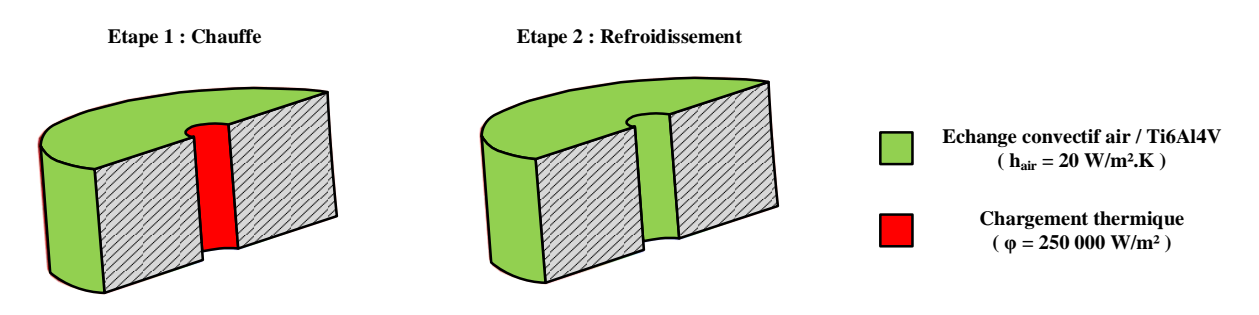

*Figure IV.18 : Chargements appliqués pendant la simulation réalisée pour l'étape n°1 de la pré-étude sur les effets de bord en thermique*

#### *Point d'extraction de la température*

La [Figure IV.19](#page-17-1) indique le nœud du modèle où l'évolution de la température simulée a été extraite. Ce nœud se situe à 1 mm de la surface cylindrique du trou, à 15 mm d'altitude, ce qui correspond au milieu de l'éprouvette. Le modèle étant ici totalement axisymétrique, l'orientation angulaire du point d'extraction n'a pas d'importance. Il est à noter que la [Figure IV.19](#page-17-1) présente un profil de température de forme courbée qui s'explique par les échanges convectifs air/Ti6Al4V qui ont été mis en place sur les surfaces extérieures du modèle.

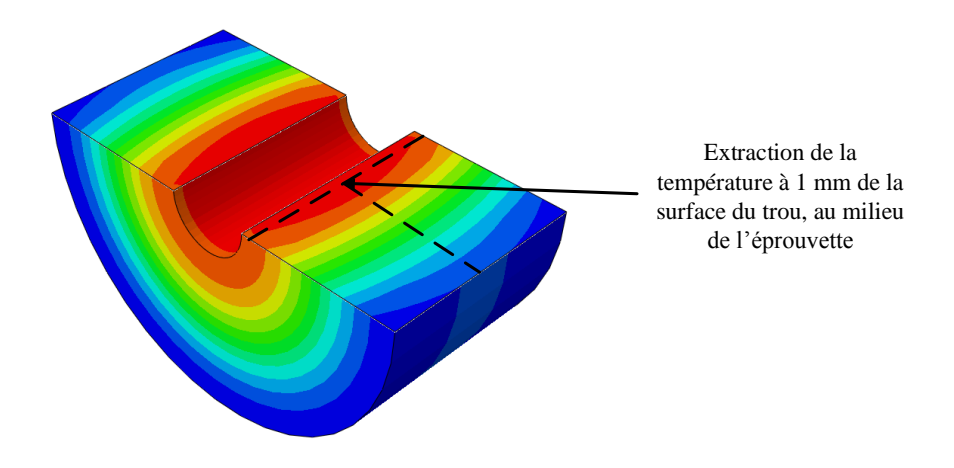

*Figure IV.19 : Point d'extraction de la température pendant la simulation réalisée pour l'étape n°1 de la pré-étude*

#### *Résultats et conclusions*

La [Figure IV.20](#page-18-0) donne l'évolution de la température extraite pour cette étape. Différentes distances de base, comprises entre *dbase* = 10 mm et *dbase* = 50 mm ont été testés, ce qui permet d'une part de se rendre compte de l'effet que peut avoir la proximité d'un bord rond sur la température maximale atteinte, et de l'autre de faire un choix de dimension de base utilisée pour les modèles suivants. En effet, pour *dbase* = 10 mm, la température maximale atteinte excède les 1000 °C alors que la

température vers laquelle il y a convergence lorsque *dbase* augmente est comprise entre 250 et 251 °C. Au vu des résultats obtenus, il a été décidé d'utiliser *dbase* = 40 mm comme dimension de base dans les modèles suivants, ce rayon permettant une convergence de la température maximale atteinte à moins de 1 °C près.

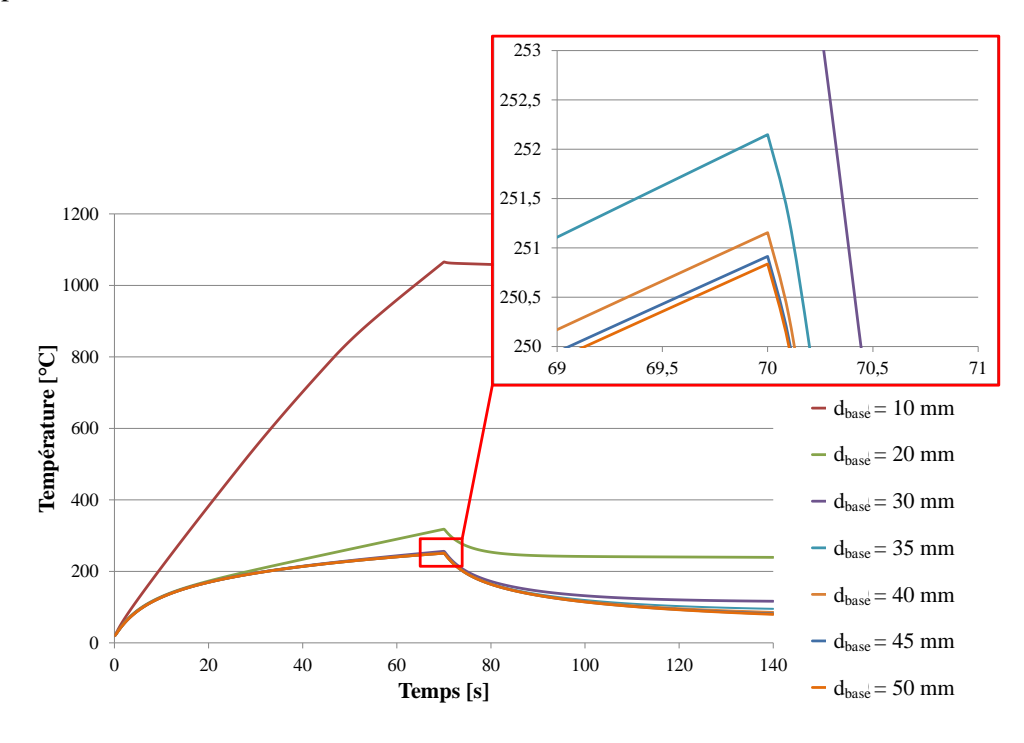

<span id="page-17-0"></span>*Figure IV.20 : Evolution de la température pendant les simulations réalisées pour l'étape n°1 de la pré-étude* 0

# *IV.3.1.4. Etape 2 : influence d'un bord d'éprouvette* **Temps [s]**

# *Objectifs*

Cette deuxième étape a pour vocation de déterminer la distance d'un bord d'éprouvette à partir de laquelle il n'y a plus d'effet sur la température mesurée à 1 mm de la surface du trou.

#### *Géométrie du modèle et maillage*

<span id="page-17-1"></span>La géométrie du modèle consiste en une éprouvette hauteur 30 mm dont l'un des côtés est cylindrique de rayon *dbase* = 40 mm (dimension de base) afin d'éviter les effets de bords, et où l'autre côté est un parallélépipède rectangle de longueur 40 mm et de largeur *dbord* que l'on fait varier. Une partition coupant l'éprouvette en deux a été réalisée dans le but de pouvoir utiliser un maillage structuré sur la partie cylindrique. Une deuxième partition a été réalisée perpendiculairement à la première afin de pouvoir suivre l'évolution de la température dans le plan perpendiculaire au bord de l'éprouvette et passant par l'axe du trou. De plus, une partition circulaire a une fois de plus été réalisée à 1 mm de la surface du trou dans le but de pouvoir suivre la température à cette distance.

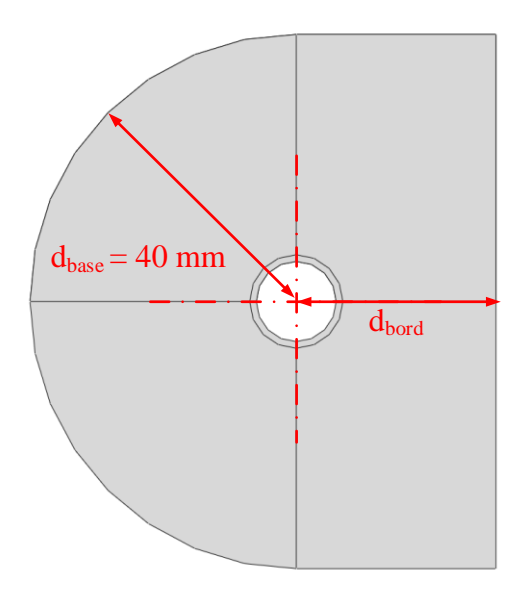

*Figure IV.21 : Géométrie du modèle utilisé pour l'étape n°2 de la pré-étude sur les effets de bord en thermique*

En ce qui concerne le maillage, le nombre d'éléments a été augmenté dès lors que la distance *dbord* a été augmentée. Une fois encore, il a été vérifié que l'influence du maillage sur le résultat obtenu était négligeable.

# *Matériau*

<span id="page-18-0"></span>Les propriétés utilisées sont celles décrites dans la section [IV.2.1.](#page-2-1)

# *Conditions aux limites et initiales*

Etant donné la nature purement thermique de l'étude, il n'a pas été nécessaire d'introduire de conditions aux limites particulières. En revanche, la température initiale de la pièce a été fixée à 20 °C.

# *Etapes de la simulation*

Comme pour l'étape n°1, les étapes correspondent à 70 s de chauffe et 70 s de refroidissement à l'air.

# *Chargements et interactions*

La [Figure IV.22](#page-19-0) schématise les chargements et interactions appliqués au modèle au cours des deux étapes de simulation annoncés. Ceux-ci étant identiques à ceux du modèle précédent dont seul la géométrie change, ils ne seront pas commentés à nouveau.

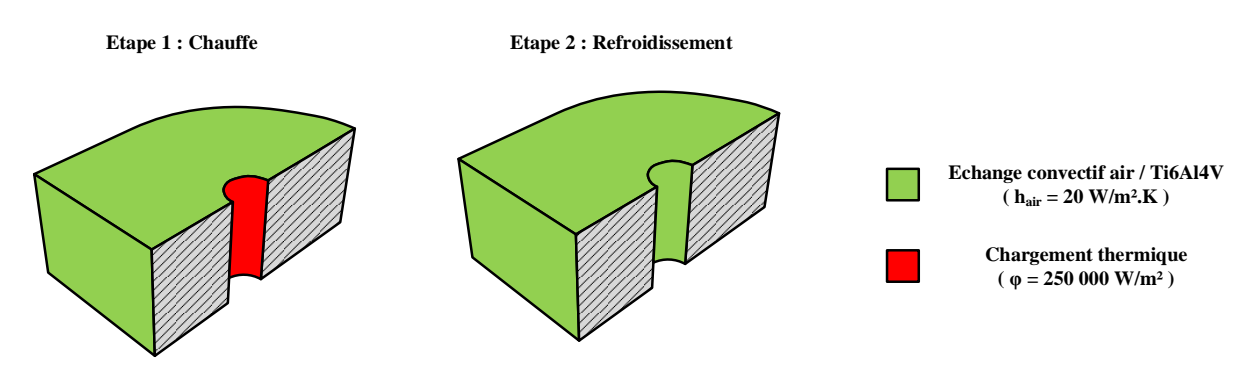

*Figure IV.22 : Chargements appliqués pendant la simulation réalisée pour l'étape n°2 de la pré-étude sur les effets de bord en thermique*

#### *Point d'extraction de la température*

La [Figure IV.23](#page-20-0) indique le nœud du modèle où l'évolution de la température simulée a été extraite. Ce nœud se situe à 1 mm de la surface cylindrique du trou, à 15 mm d'altitude, ce qui correspond au milieu de l'éprouvette. En outre, le point d'extraction utilisé se situe dans le plan perpendiculaire au bord droit de l'éprouvette et passant par l'axe du trou. Ainsi, celui-ci correspond au point de mesure par thermocouple qui sera utilisé expérimentalement.

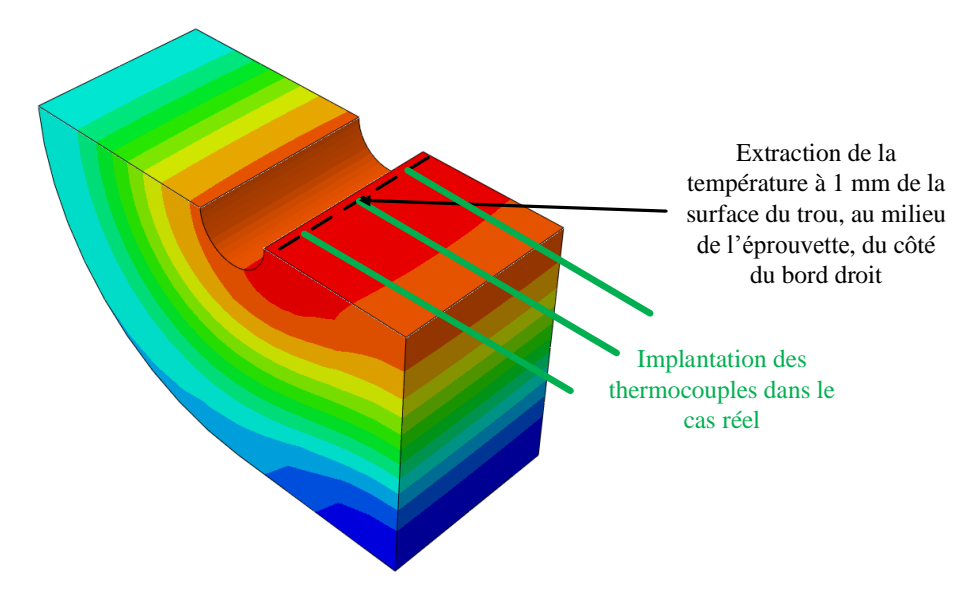

*Figure IV.23 : Point d'extraction de la température pendant la simulation réalisée pour l'étape n°2 de la pré-étude*

#### *Résultats et conclusions*

<span id="page-19-0"></span>La [Figure IV.24](#page-21-0) donne l'évolution de la température extraite pour cette étape. Différentes distances  $d_{bord}$  comprises entre  $d_{bord} = 10$  mm et  $d_{bord} = 40$  mm ont été testées, ce qui permet d'une part de se rendre compte de l'effet que peut avoir la proximité d'un bord droit d'éprouvette sur la température maximale atteinte et de l'autre de faire un choix de placement des perçages vis-à-vis d'un bord d'éprouvette pour la mesure expérimentale des chargements thermiques. En effet, lorsque *dbord* = 10 mm, la température maximale atteinte dépasse les 400 °C alors que la température maximale vers laquelle il y a convergence lorsque *dbord* augmente est comprise entre 251 et 252 °C. Au vu de la tendance à économiser de la matière lors d'essais de perçage, la distance *dbord* = 10 mm est tout à fait cohérente avec ce qui pourrait être choisi usuellement sans avoir réfléchi aux effets de bord. Ces résultats prouvent donc que l'impact d'un bord d'éprouvette peut être très conséquent sur les températures atteintes dans la matière percée. Finalement, la distance *dbord* = 30 mm a été choisie pour la conception des éprouvettes et programmes CN utilisés lors des essais de détermination des chargements thermiques. En effet, celle-ci permet une convergence à 1,5 °C près de la valeur maximale atteinte sans effets de bord et représente un bon compromis entre justesse des mesures et économie de matière.

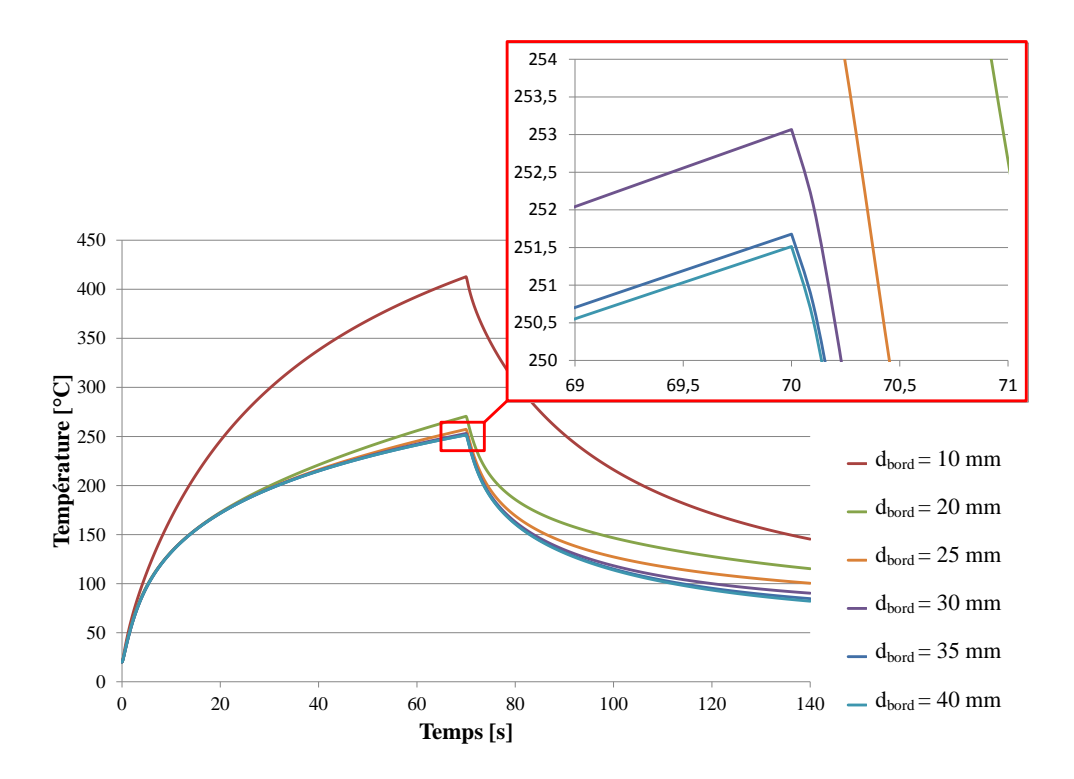

Figure IV.24 : Evolution de la température pendant la simulation réalisée pour l'étape n°2 de la pré-étude

#### *IV.3.1.5. Etape 3 : influence d'un trou déjà percé*

#### <span id="page-20-0"></span>*Objectifs*

Cette troisième étape devait permettre de déterminer la distance nécessaire entre un trou déjà percé et le trou en cours de réalisation pour s'affranchir des effets sur la température mesurée à 1 mm de la surface du trou.

#### *Géométrie du modèle et maillage*

La géométrie du modèle consiste en une éprouvette hauteur 30 mm constituée de deux parties extérieures cylindrique de rayon *dbase* = 40 mm (dimension de base) afin d'éviter les effets de bords, et dont la partie centrale est un parallélépipède rectangle de longueur 40 mm et de largeur *dtrou*, correspondant à la distance entre les deux trous de diamètre 12 mm du modèle que l'on fait varier. Deux partitions dont les plans coupent respectivement chaque axe des deux trous ont été réalisées afin de pouvoir utiliser un maillage structuré sur les parties cylindriques. Une troisième partition passant par les axes des deux trous a été définie dans le but de pouvoir suivre l'évolution de la température dans ce plan. Deux partitions cylindriques supplémentaires, situées à 1 mm de la surface du trou ont été mises en place dans le but de pouvoir suivre la température à ces distances.

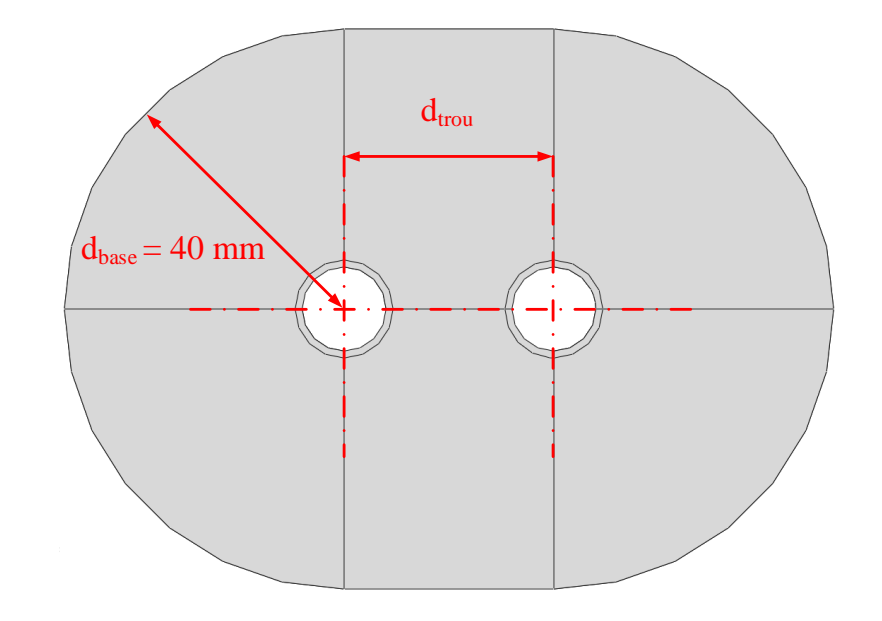

*Figure IV.25 : Géométrie du modèle utilisé pour l'étape n°3 de la pré-étude sur les effets de bords en thermique*

<span id="page-21-0"></span>En ce qui concerne le maillage, le nombre d'éléments a été augmenté dès lors que la distance *dtrou* entre les axes des trous a été augmentée. Une fois encore, il a été vérifié que l'influence du maillage sur le résultat obtenu était négligeable.

#### *Matériau*

Les propriétés utilisées sont celles décrites dans la section [IV.2.1.](#page-2-1)

#### *Conditions aux limites et initiales*

Etant donné la nature purement thermique de l'étude, il n'a pas été nécessaire d'introduire de conditions aux limites particulières. En revanche, la température initiale de la pièce a été fixée à 20 °C.

#### *Etapes de la simulation*

Comme pour l'étape n°1, les étapes correspondent à 70 s de chauffe et 70 s de refroidissement à l'air.

#### *Chargements et interactions*

La [Figure IV.26](#page-23-0) schématise les chargements et interactions appliqués au modèle au cours des deux étapes de simulation annoncées. Ceux-ci étant identiques à ceux du modèle précédent dont seule la géométrie change, ils ne seront pas commentés à nouveau.

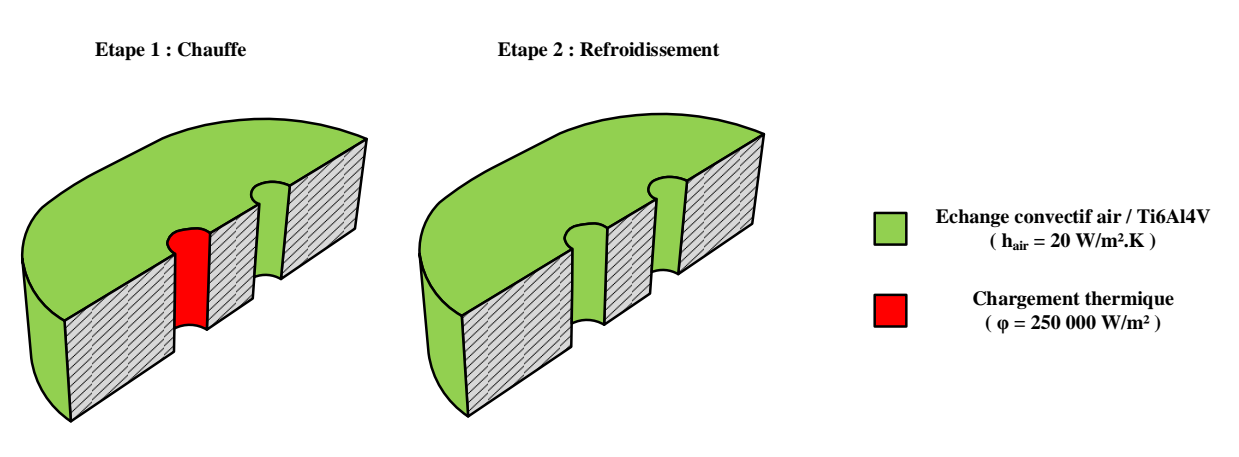

*Figure IV.26 : Chargements appliqués pendant la simulation réalisée pour l'étape n°3 de la pré-étude sur les effets de bord en thermique*

#### *Point d'extraction de la température*

La [Figure IV.27](#page-23-1) indique le nœud du modèle où l'évolution de la température simulée a été extraite. Ce nœud se situe à 1 mm de la surface cylindrique du trou qui est chauffé, à 15 mm d'altitude, ce qui correspond au milieu de l'éprouvette. En outre, le point d'extraction utilisé se situe dans le plan perpendiculaire au bord droit de l'éprouvette et passant par l'axe du trou. Ainsi, celui-ci correspond au point de mesure par thermocouple qui sera utilisé expérimentalement.

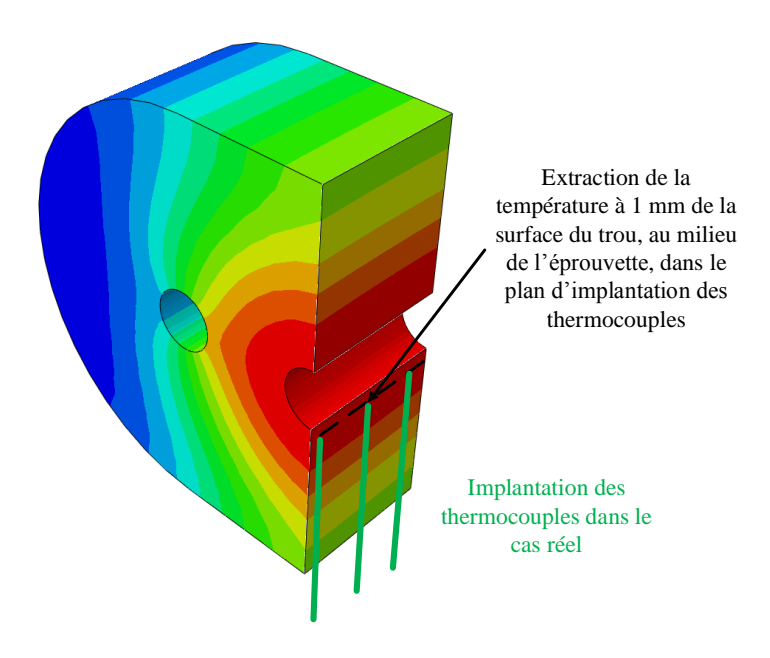

*Figure IV.27 : Point d'extraction de la température pendant la simulation réalisée pour l'étape n°3 de la pré-étude*

#### *Résultats et conclusions*

La [Figure IV.28](#page-24-0) donne l'évolution de la température extraite pour cette étape. Différentes distances  $d_{\text{row}}$  comprises entre  $d_{\text{row}} = 15$  mm et  $d_{\text{row}} = 40$  mm ont été testées, ce qui permet d'une part de se rendre compte de l'effet que peut avoir la proximité d'un trou déjà percé sur la température maximale atteinte à 1 mm de la surface du trou en cours de perçage. En outre, cela permet de faire le choix de l'espacement entre les trous percés pendant la mesure expérimentale des chargements thermiques. Lorsque  $d_{true} = 15$  mm, la température maximale atteinte avoisine les 267 °C alors que la température maximale vers laquelle il y a convergence lorsque *d* augmente est comprise entre 252 et 253 °C. Au vu de la tendance à économiser de la matière lors d'essais de perçage, la distance *dtrou* = 15 mm est tout à fait cohérente avec ce qui pourrait être choisi usuellement sans avoir réfléchi aux effets de bord. Ces

résultats prouvent donc que l'impact d'un seul trou déjà percé peut déjà sensiblement augmenter la température maximale atteinte. En effet, ici il y a une différence de 15 °C pour un seul trou, il est donc possible d'imaginer l'impact que cela pourrait avoir sur une plaque où l'on percerait un grand nombre de trous dans le cadre d'essais quelconques. Finalement, la distance *dtrou* = 25 mm a été choisie pour la conception des éprouvettes et programmes CN utilisés lors des essais de détermination des chargements thermiques. En effet, celle-ci permet une convergence à 2°C près de la valeur maximale atteinte sans effets de bord et représente un bon compromis entre justesse des mesures et économie de matière.

<span id="page-23-0"></span>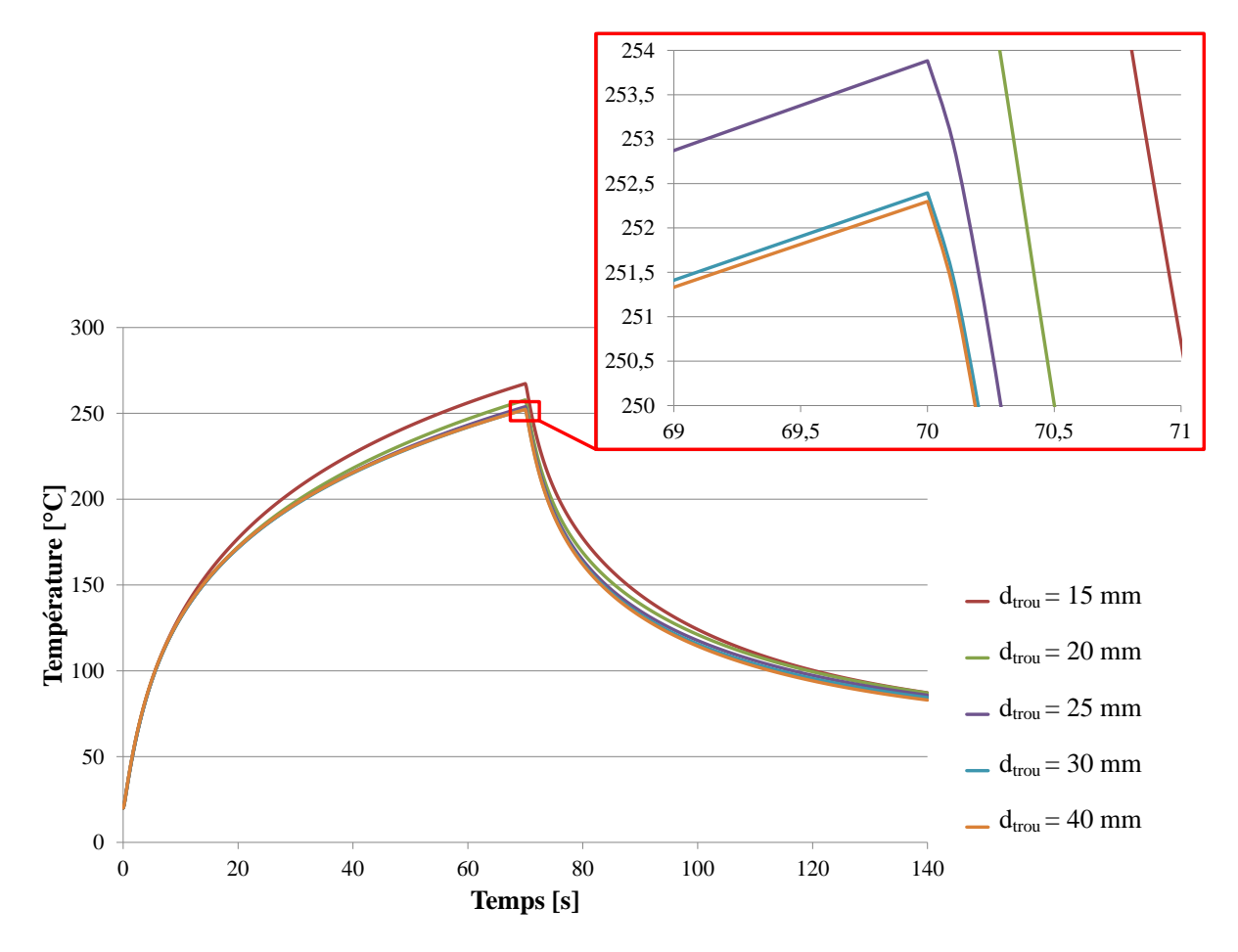

*Figure IV.28 : Evolution de la température pendant la simulation réalisée pour l'étape n°3 de la pré-étude* 0 20 40 60 80 100 120 140 160

#### *IV.3.1.6. Etape 4 : conception d'éprouvette*

<span id="page-23-1"></span>La [Figure IV.29](#page-25-0) expose les dimensions qui ont finalement été retenues pour les éprouvettes et séquences de perçage programmées dans le cadre des essais visant à la détermination des chargements thermiques induits par le resserrement du trou sur les listels. Notamment, la distance avec les bords de l'éprouvette a été fixée à 30 mm comme déterminé lors de l'étape 2 et l'entraxe entre les perçages d'une même ligne a été fixé à 25 mm, comme choisi à l'issue de l'étape 3. Pour les bords d'éprouvette qui seront bridés, un surplus de 10 mm a été prévu afin d'être sûr que celle-ci n'influeraient pas sur la température maximale atteinte. Cette démarche aura en outre permis de déterminer la profondeur d'implantation des thermocouples qui seront utilisés lors de la campagne expérimentale et qui sera de 23 mm.

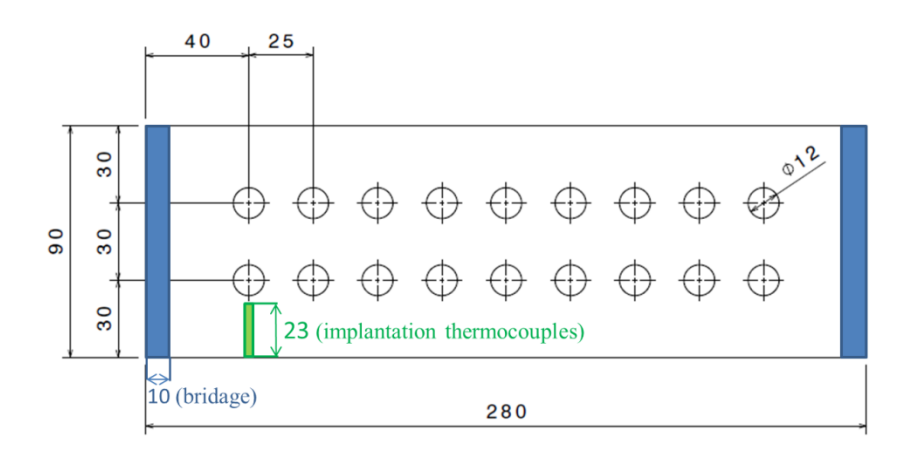

*Figure IV.29 : Dimensions retenues pour les éprouvettes servant à la détermination des chargements thermiques induits par le resserrement du trou*

Finalement, en gardant en tête que le dimensionnement réalisé correspond à la pire des situations où la température correspond aux conditions les plus difficiles thermiquement ( $V_c$  = 45 m/min;  $f = 0.08$  mm/tr) et le temps aux conditions les moins rapides ( $V_c = 15$  m/min;  $f = 0.08$  mm/tr), l'éprouvette proposée devrait permettre d'être en sécurité vis-à-vis des effets des bords de l'éprouvette ainsi que des effets des trous déjà percés sur le trou en cours de perçage.

# *IV.3.2. Campagne d'essai et résultats expérimentaux*

# *IV.3.2.1. Dispositif expérimental*

Les essais de perçage ont été réalisés sur une fraiseuse à commande numérique Sagem Precimill 4H modifiée pour l'utilisation de l'assistance cryogénique. Les trous ont été percés à l'aide d'outils ISCAR composés d'un corps d'outil en acier SUMOCHAM (référence DCN 120-060-16-5D) et de plusieurs inserts interchangeables en carbure de tungstène (référence ICM 120 IC908) de diamètre 12 mm et dont les caractéristiques géométriques ont été explicitées dans la section II.2.2. L'épaisseur des plaques de Ti6Al4V (traité β) était de 30 mm. Lors de l'utilisation de l'assistance cryogénique, les perçages ont été réalisés avec une pression de 3 bars en sortie du réservoir d'azote liquide, sur l'installation du LaBoMaP (ENSAM Cluny) pour laquelle aucun détail supplémentaire ne sera donné.

<span id="page-24-0"></span>Le but de l'expérience était de mesurer l'évolution des températures à proximité de la surface du trou percée afin de pouvoir dans un second temps déterminer par méthode inverse les chargements thermiques induits par le resserrement du trou en perçage de Ti6Al4V. Ainsi, comme le montre la [Figure IV.30,](#page-26-0) les thermocouples de type K et de diamètre 1 mm utilisés pour la mesure de température ont été placés à 1 mm de la surface du trou percé, en entrée, milieu et sortie de trou. La température a été acquise à une fréquence de 1 kHz et a été traitée à posteriori par un filtre de Butterworth passe-bas d'ordre 2 et de fréquence de coupure de 5 Hz. Il est à noter que les thermocouples servaient aussi à vérifier que l'éprouvette était retournée à température ambiante entre chaque perçage réalisé. En effet, cette précaution était nécessaire pour pouvoir réaliser des essais et des mesures dont l'état initial était comparable. Il aurait été possible de surveiller la température de l'outil aussi, mais au vu du volume de l'éprouvette en comparaison de l'outil, menant à des temps de chauffe/refroidissement plus longs, cela n'a pas été jugé nécessaire.

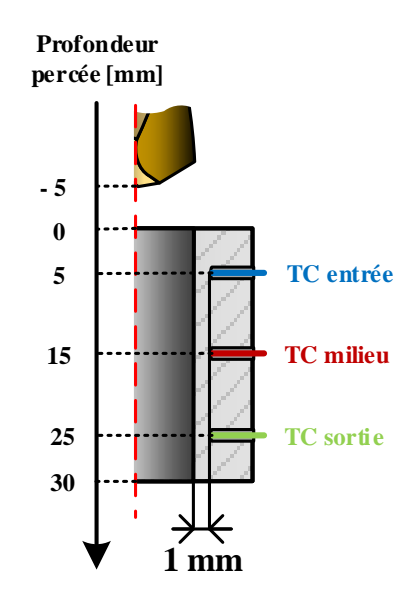

*Figure IV.30 : Position des thermocouples insérés à proximité des trous percés*

<span id="page-25-1"></span><span id="page-25-0"></span>En outre, il est nécessaire de préciser qu'au vu de la profondeur de 23 mm nécessaire pour l'implantation des thermocouples, les trous d'insertion ont été percés avec un diamètre de 1,5 mm malgré l'utilisation de thermocouples de diamètre 1 mm. En effet, les trous d'implantation ayant été percés par électroérosion, il n'était pas possible de réaliser des trous de cette profondeur avec des électrodes de diamètre 1 mm. Par conséquent, un dispositif de bridage des thermocouples a été réalisé afin de s'assurer de leur bon contact avec le fond des trous d'implantation. Celui-ci est exposé sur la [Figure IV.31](#page-26-1) qui permet d'illustrer l'implantation et le maintien des thermocouples au fond des trous prévus à cet effet. De plus, il à noter que de la pâte thermique a été placée dans l'intégralité du trou avant l'insertion des thermocouples dans le but de faciliter les échanges thermiques.

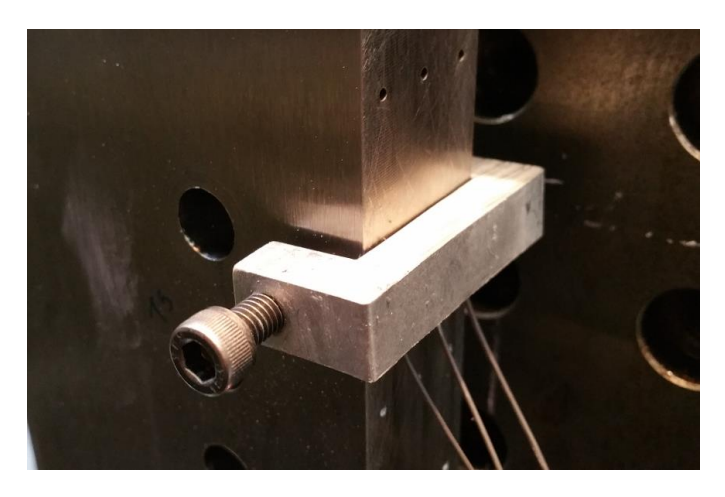

*Figure IV.31 : Dispositif de maintien des thermocouples au fond de leurs trous d'implantation*

Les essais de perçage ont été réalisés à sec pour les vitesses de coupe  $(V_c)$  et avances par tour  $(f)$ décrites dans le [Tableau IV.4](#page-27-0) qui décrit la séquence de perçage ainsi que le nombre d'inserts utilisés. L'idée était de vérifier qu'il y avait répétabilité des résultats en tentant de réaliser les mesures selon une séquence où les 9 conditions de coupe testées étaient enchaînées avec un premier insert, puis de réaliser la même séquence en sens inverse avec un second insert pour vérifier qu'il n'y avait pas d'effet de rodage ou d'usure sur les résultats.

| $\mathbf{N}^{\circ}$<br>trou | Vc | f    | Insert       |
|------------------------------|----|------|--------------|
| 1                            | 15 | 0,08 |              |
| $\overline{c}$               | 15 | 0,16 |              |
| 3                            | 15 | 0,24 |              |
| $\overline{4}$               | 30 | 0,08 |              |
| 5                            | 30 | 0,16 | $n^{\circ}1$ |
| 6                            | 30 | 0,24 |              |
| 7                            | 45 | 0,08 |              |
| 8                            | 45 | 0,16 |              |
| 9                            | 45 | 0,24 |              |
| 10                           | 45 | 0,24 |              |
| 11                           | 45 | 0,16 |              |
| 12                           | 45 | 0,08 |              |
| 13                           | 30 | 0,24 |              |
| 14                           | 30 | 0,16 | $n^{\circ}2$ |
| 15                           | 30 | 0,08 |              |
| 16                           | 15 | 0,24 |              |
| 17                           | 15 | 0,16 |              |
| 18                           | 15 | 0,08 |              |

*Tableau IV.4 : Séquence de perçage réalisée pour les essais de mesure de températures*

<span id="page-26-0"></span>Comme cela sera présenté ultérieurement (section [IV.3.2.2\)](#page-27-1), la démarche employée a montré qu'il y avait un manque de répétabilité avec cette méthode. Il a été décidé, au vu du temps nécessaire à la préparation des éprouvettes et par nécessité d'économiser le nombre d'inserts utilisés, de répéter uniquement les mesures pour  $V_c = 30$  m/min et  $f = 0.08$  mm/tr qui correspondent à la condition répétée lors des essais de mesure des efforts radiaux du chapitre III. Ainsi, 5 trous ont été réalisés à sec dans ces conditions avec un insert neuf, et de même avec assistance cryogénique avec un second insert lui aussi neuf.

# *IV.3.2.2. Résultats et discussion*

<span id="page-26-1"></span>La [Figure IV.32](#page-28-0) expose des résultats de mesures de températures réalisés pour un perçage à sec et un perçage avec assistance cryogénique avec les paramètres de coupe *V<sup>c</sup>* = 30 m/min et *f* = 0,08 mm/tr. La méthode inverse initialement imaginée prévoyait d'utiliser le pic de température mesuré par le thermocouple du milieu afin d'effectuer la comparaison avec la simulation. En effet, choisir le milieu permet d'être au plus loin du dessus et du dessous de l'éprouvette pour lesquels il existe aussi des effets de bords. Les mesures réalisées en entrée et en sortie de trou devaient quant à elles servir à vérifier la cohérence des températures simulées. Ainsi, les résultats permettent de confirmer la possibilité d'utiliser la méthode imaginée dans le cas à sec : les mesures montrent bien une montée en température avant l'arrivée des listels, puis un pic après leur passage quand la chaleur a été conduite jusqu'au point de mesure, et finalement une redescente en température. Ainsi, il est tout à fait possible de simuler ce comportement avec les densités de flux thermiques initialement programmées (subroutine DFLUX).

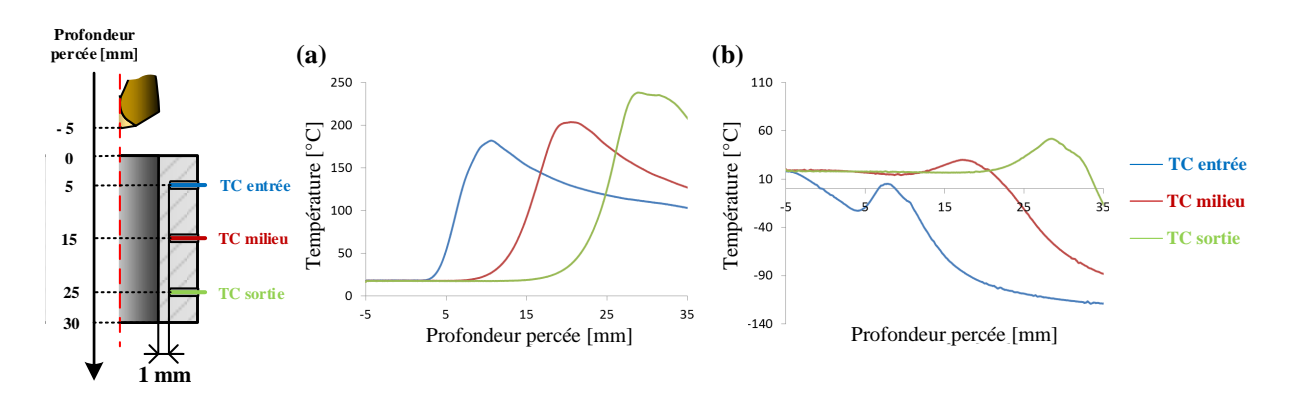

*Figure IV.32 : Exemple de résultats de mesure de température (a) à sec et (b) avec assistance cryogénique, pour V<sup>c</sup> = 30 m/min et f = 0,08 mm/tr*

En revanche, dans le cas avec assistance cryogénique, le refroidissement est beaucoup plus intense que ce qui était attendu et dans le cas ici présenté, les températures maximales mesurées n'excèdent pas les 50 °C et les températures minimales mesurées s'approchent ici des -120° C après passage des listels. De plus, la matière étant d'ores et déjà refroidie pendant l'approche du foret, le thermocouple situé en entrée enregistre une baisse de température avant même le début du perçage. Ainsi, au vu de l'intensité du refroidissement, il sera nécessaire dans le cas avec assistance cryogénique, d'ajouter un échange convectif mobile entre l'azote liquide et le Ti6Al4V à l'intérieur du trou. La [Figure IV.33](#page-28-1) permet d'illustrer l'ajout d'échange convectif dont il est question. Il est à noter que la zone d'échange a été choisie comme étant l'intégralité de la surface déjà usinée hormis les parties en contact avec les listels. En outre, dans le cas avec assistance cryogénique, la mesure de température en entrée ne sera pour le moment pas prise en compte lors des comparaisons avec la simulation qui ne prend pas en compte le refroidissement subi par la matière durant l'approche du foret qui est déjà en train de projeter de l'azote liquide.

<span id="page-27-1"></span><span id="page-27-0"></span>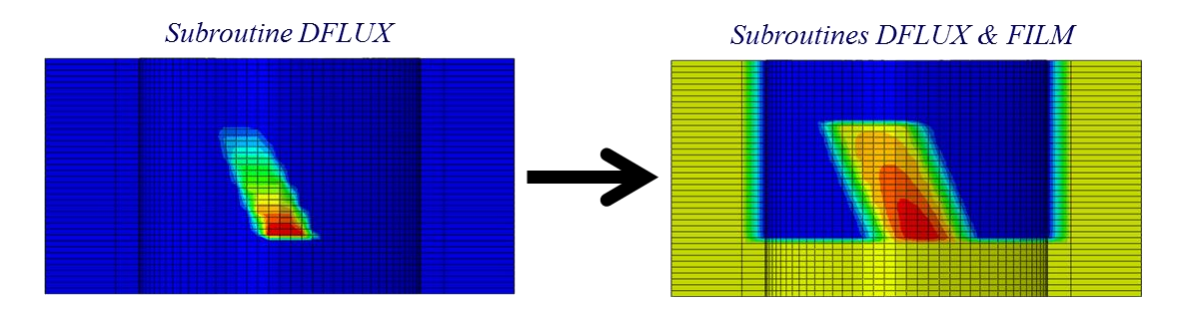

*Figure IV.33 : Ajout d'un échange convectif dans la simulation des chargements thermiques pour le cas avec assistance cryogénique*

La [Figure IV.34](#page-29-0) expose les résultats obtenus pour les pics de température mesurés par le thermocouple du milieu dans le cadre de la première vague de mesures de températures réalisée à sec et avec variation des conditions de coupe. Il est rappelé que ces perçages avaient été réalisés selon la séquence décrite par le [Tableau IV.4](#page-27-0) de la section [IV.3.2.1.](#page-25-1) L'objectif était de vérifier s'il était possible de balayer les 9 conditions de coupe testées sans qu'il y ait un effet de rodage ou d'usure empêchant la répétabilité des mesures. Comme le montrent les résultats par insert, les températures maximales après passage des listels dépendaient fortement du sens de balayage des conditions de coupe. En effet, pour la condition  $V_c = 15$  m/min et  $f = 0.08$  mm/tr, réalisée en premier pour l'insert n<sup>o</sup>l et en dernier pour l'insert n°2, la différence entre les pics de température excède les 200 °C. C'est pourquoi il avait été décidé de ne réaliser qu'une seule condition de coupe et de la répéter en utilisant un insert neuf à sec et un insert neuf avec assistance cryogénique.

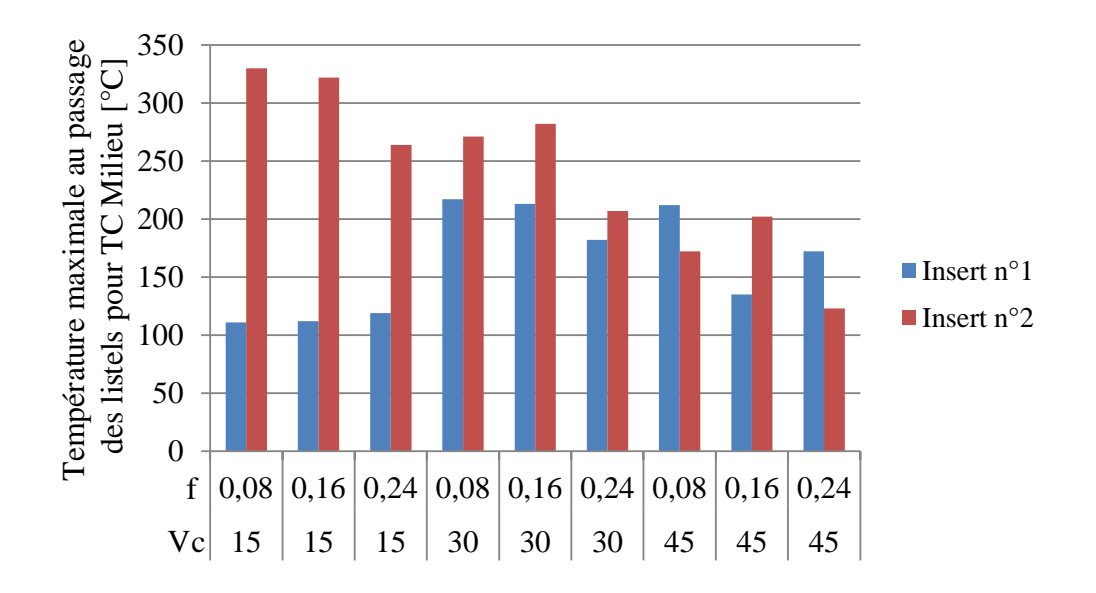

<span id="page-28-0"></span>*Figure IV.34 : Températures maximales au passage des listels obtenues à sec lors de la vérification de répétabilité en faisant varier les conditions de coupe, pour le thermocouple du milieu de l'éprouvette*

La [Figure IV.35](#page-29-1) expose les résultats obtenus lors de la répétition de la condition  $V_c = 30$  m/min et *f* = 0,08 mm/tr, dans les cas à sec et avec assistance cryogénique. Les valeurs obtenues permettent de constater qu'à partir du troisième trou, il y a une certaine stabilité des températures obtenues pour les pics correspondant au passage des listels. Ainsi, il sera considéré que les trous 1 et 2 dans les cas à sec et avec assistance cryogénique correspondent à une forme de rodage et ne seront donc pas pris en compte pour la suite. En revanche, les courbes des trous 3 à 5 seront moyennées lorsqu'il faudra faire la comparaison de l'expérimental au numérique. Ainsi, on considèrera les trous 3 à 5 pour le calcul des valeurs moyennes obtenues en milieu de trou que l'on utilisera comme valeur cible lors de la méthode inverse. Ce sont donc les valeurs de 203 °C et 29 °C qui seront visées, respectivement dans les cas à sec et avec assistance cryogénique.

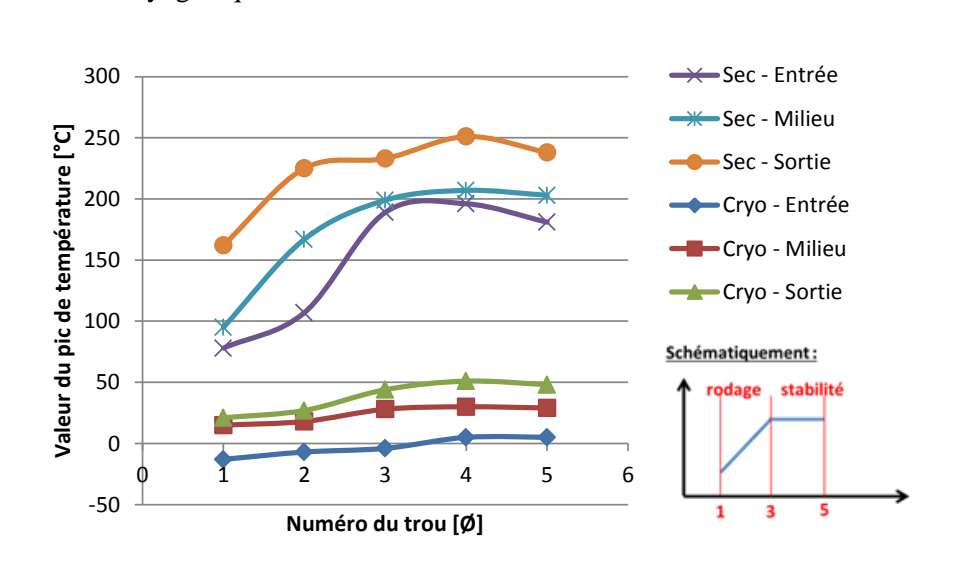

<span id="page-28-1"></span>*Figure IV.35 : Températures correspondantes aux pics obtenus après le passage des listels dans les conditions à sec et avec assistance cryogénique à V<sup>c</sup> = 30 m/min et f = 0,08 mm/tr*

# *IV.3.3. Détermination du coefficient d'échange convectif dans le cas du*

# *perçage avec assistance cryogénique*

Au vu des résultats expérimentaux obtenus, il a été jugé nécessaire de mettre en place un échange convectif entre l'azote liquide et la paroi du trou pour reproduire le comportement thermique dans le cas avec assistance cryogénique. Ainsi, il était nécessaire de déterminer un coefficient d'échange convectif représentatif de l'échange thermique réel entre  $LN_2$  et Ti6Al4V, auquel le symbole  $h_{LN2}$  fera désormais référence.

#### *IV.3.3.1. Exploitation des données expérimentales de refroidissement*

Comme illustré sur la [Figure IV.36,](#page-30-0) la première étape a été d'extraire les données de refroidissement à partir des mesures expérimentales. Les variations de température liées à ce type d'échange thermique étant théoriquement gouvernées par une loi de décroissance exponentielle, il était nécessaire de vérifier que les données expérimentales coïncidaient avec ce type de loi permettant d'écrire la variation des températures de la manière suivante :

$$
T^{\circ}(t) = T^{\circ}_{\infty} + A e^{B.t} \qquad (eq. IV. 19)
$$

<span id="page-29-0"></span>Où  $T^{\circ}{}_{\alpha}$  est la température qui serait atteinte après un temps infiniment long, celle-ci ne dépendant que de la température du fluide (*T°LN2*) et du coefficient d'échange *hLN2.* Il est à noter qu'en réalité, le coefficient *B* dépend du nombre de Biot caractérisant l'échange thermique ainsi que de la diffusivité du Ti6Al4V.

Ainsi, l'utilisation du solveur excel a permis la détermination des températures  $T^{\circ}_{\infty}$  pour les températures mesurées en entrée, milieu et sortie de trou, à 1 mm de la surface, en maximisant le coefficient de corrélation obtenu. Il est à noter que les températures  $T^{\circ}_{\infty}$  obtenues étaient toutes associées à des coefficients de corrélation *R²* supérieurs à 0,99. Par conséquent, la démarche entreprise a prouvé que les variations de températures suivaient bien une loi de décroissance exponentielle pendant le refroidissement au LN2. Ainsi, connaissant la température du fluide dans le trou *T°LN2* et °∞, il devient possible de déterminer *hLN2* par méthode inverse. La température cible retenue pour l'application de la méthode est de -116 °C, ce qui correspond à la moyenne des valeurs de  $T^{\circ}_{\infty}$ obtenues pour les trous 3 à 5, tout thermocouples confondus (entrée, milieu, sortie).

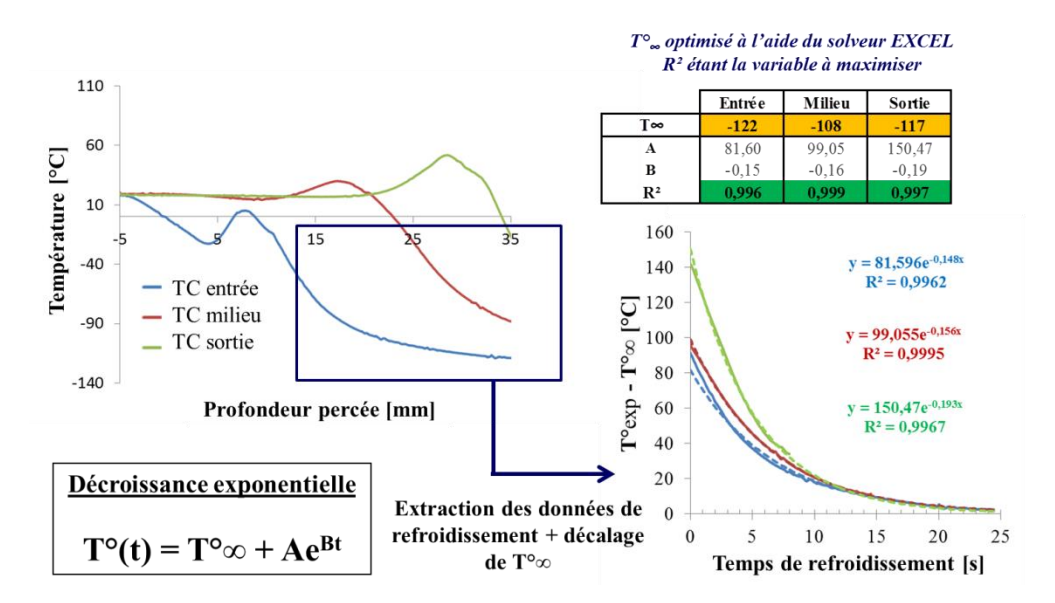

<span id="page-29-1"></span>*Figure IV.36 : Extraction et traitement des données de refroidissement dans le cas du perçage avec assistance cryogénique*

# *IV.3.3.2. Détermination de hLN2 par méthode inverse*

# *Objectifs*

Cette étude numérique a pour but de déterminer un coefficient d'échange convectif  $h_{L,N2}$  global correspondant aux transferts thermiques constatés expérimentalement. C'est ce coefficient qui par la suite sera implémenté dans la subroutine définissant l'échange thermique dans le modèle thermique final.

## *Géométrie du modèle et maillage*

La géométrie du modèle consiste en une éprouvette cylindrique de hauteur 30 mm et de rayon 40 mm avec un trou de diamètre 12 mm au milieu de celle-ci. Une partition coupant l'éprouvette en deux a été réalisée dans le but de pouvoir utiliser un maillage structuré. De plus, une partition circulaire a été réalisée à 1 mm de la surface du trou afin de pouvoir suivre la température à cette distance.

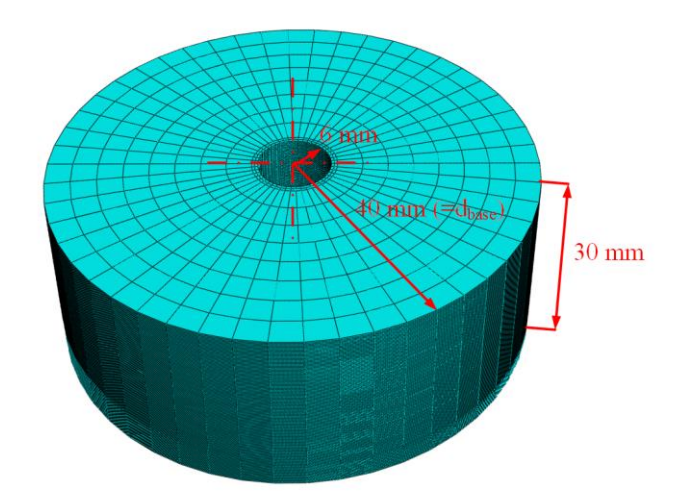

*Figure IV.37 : Géométrie et maillage du modèle utilisé pendant la détermination de h<sub><i>LN2</sub>* par méthode inverse</sub>

En ce qui concerne le maillage, il a été suffisamment raffiné de sorte que l'influence de celui-ci sur le résultat obtenu soit négligeable (cf. section [IV.2.3.1\)](#page-7-0). Il est à noter que la géométrie et le maillage de ce modèle est le même que pour le modèle thermique final.

#### *Matériau*

Les propriétés utilisées sont celles décrites dans la section [IV.2.1.](#page-2-1)

#### *Conditions aux limites et initiales*

Etant donné la nature purement thermique de l'étude, il n'a pas été nécessaire d'introduire de conditions aux limites particulières. En revanche, la température initiale de la pièce a été fixée à 20 °C.

#### *Etapes de la simulation*

Partant du modèle à température ambiante, la simulation est réalisée en une étape de refroidissement durant 1000 s, période de temps après laquelle on considère que la température  $T^{\circ}{}_{\infty}$ , est atteinte.

#### *Chargements et interactions*

<span id="page-30-0"></span>La [Figure IV.38](#page-32-0) schématise les chargements et interactions appliqués au modèle au cours du refroidissement simulé. Le coefficient d'échange convectif entre l'air et le Ti6Al4V a été pris égal à 20 W/m².K pour une température du fluide de 20 °C. Le coefficient d'échange convectif entre le  $LN<sub>2</sub>$ 

<span id="page-31-0"></span>et le Ti6Al4V a été pris constant sur la paroi du trou pour une température du fluide de -165 °C correspondant à la température mesurée sur l'installation cryogénique utilisée pour les essais expérimentaux. Plus précisément, cette température correspond à la température du fluide mesurée juste en amont du porte outil et donc au plus proche possible de la réalité.

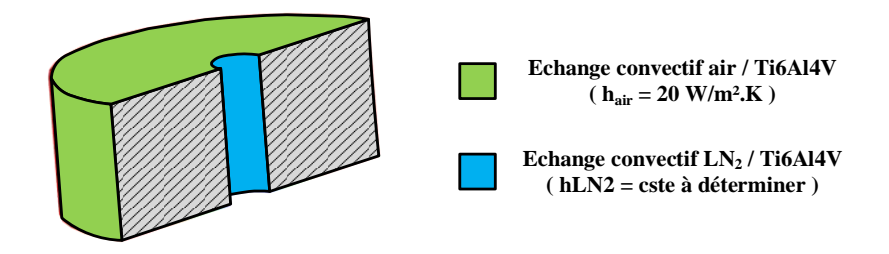

*Figure IV.38 : Chargements appliqués pendant la détermination de*  $h_1$ *<sub>N2</sub></sub> par méthode inverse* 

#### *Point d'extraction de la température*

La [Figure IV.39](#page-32-1) indique le nœud du modèle où l'évolution de la température simulée a été extraite. Ce nœud se situe à 1 mm de la surface cylindrique du trou, à 15 mm d'altitude, ce qui correspond au milieu de l'éprouvette. Le modèle étant ici totalement axisymétrique, l'orientation angulaire du point d'extraction n'a pas d'importance. La température cible  $T^{\circ}_{\infty}$  choisie pour l'application de la méthode inverse était de -116 °C, ce qui correspond à la moyenne des valeurs obtenues, tout thermocouples confondus, lors des mesures expérimentales réalisées.

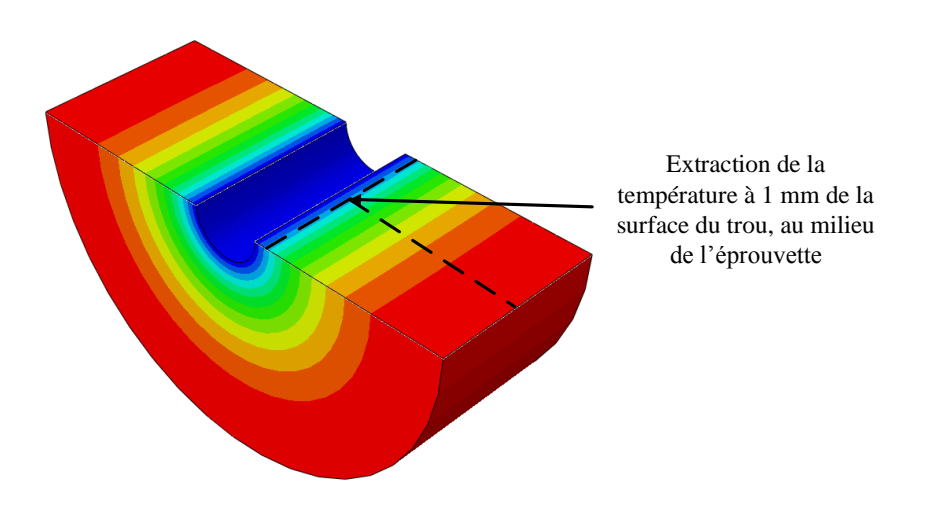

*Figure IV.39 : Point d'extraction de la température pendant la détermination de h<sub><i>LN2</sub> par méthode inverse*</sub>

#### *Résultats et conclusions*

L'application de la méthode inverse avec pour critère  $|T^{\circ}{}_{\infty}EXP - T^{\circ}{}_{\infty}SIM| < 0,1 \text{ }^{\circ}\text{C}$  (EXP : expérimental, SIM : simulation), a débouché sur la détermination d'un coefficient d'échange  $h_{LN2} = 19342$  W.m<sup>-2</sup>.K. Le coefficient déterminé correspond à une valeur globale sur la hauteur du trou, représentant l'échange entre LN<sub>2</sub> et Ti6Al4V pendant l'opération de perçage. En réalité, celui-ci comprend les phénomènes convectifs ainsi que radiatifs et prend aussi en compte l'énergie absorbée par l'évaporation du LN<sub>2</sub>. Il est à noter que le résultat obtenu est cohérent avec les ordres de grandeurs constatés lors de l'étude bibliographique présentée dans le Chapitre I.

# *IV.3.4. Détermination des chargements thermiques dus aux listels dans les cas à sec et avec assistance cryogénique*

# *IV.3.4.1. Description du modèle et de la méthode de détermination*

# *Objectifs*

Cette dernière étude numérique a pour but de déterminer les chargements thermiques induits par le resserrement des trous sur les listels. Ceux-ci sont de forme triangulaire, tels que définis dans la section [IV.2.2.1.](#page-4-1) Ainsi, la hauteur de contact *H* étant connue, la donnée recherchée est *φMAX* pour les cas à sec et avec assistance cryogénique.

# <span id="page-32-0"></span>*Géométrie du modèle et maillage*

La géométrie et le maillage du modèle sont les mêmes que celui de la section [IV.3.3.2](#page-31-0) qui a été utilisé pour déterminer le coefficient d'échange LN2/Ti6Al4V.

#### *Matériau*

Les propriétés utilisées sont celles décrites dans la section [IV.2.1.](#page-2-1)

#### *Conditions aux limites et initiales*

Etant donné la nature purement thermique de l'étude, il n'a pas été nécessaire d'introduire de conditions aux limites particulières. En revanche, la température initiale de la pièce a été fixée à 20 °C.

#### *Etapes de la simulation*

Partant du modèle à température ambiante, 25 s de perçage sont simulées. En effet, c'est le temps qu'il faudrait dans les conditions de coupe simulées ( $V_c = 30$  m/min,  $f = 0.08$  mm/tr) pour parcourir 37 mm, ce qui correspond à la hauteur des éprouvettes (30 mm) qui seront utilisées additionnée à la hauteur de l'insert de coupe (7 mm).

#### *Chargements et interactions*

<span id="page-32-1"></span>La [Figure IV.38](#page-32-0) schématise les chargements et interactions appliqués au modèle pour un temps *t* pendant le perçage simulé à sec et avec assistance cryogénique. Le coefficient d'échange convectif entre l'air et le Ti6Al4V a été pris égal à 20 W/m².K pour une température du fluide de 20 °C. Le coefficient d'échange convectif entre le LN<sub>2</sub> et le Ti6Al4V a été pris égal à 19 342 W/m<sup>2</sup>/K sur la paroi du trou pour une température du fluide de -165 °C conformément aux résultats de la section précédente. Les zones de la paroi du trou où sont appliqués les chargements et interactions varient tout au long du calcul ABAQUS, selon les subroutines paramétrées qui ont été implémentées. (DFLUX pour les listels, FILM pour l'échange convectif sur la paroi intérieure)

#### **Simulation du perçage à sec**

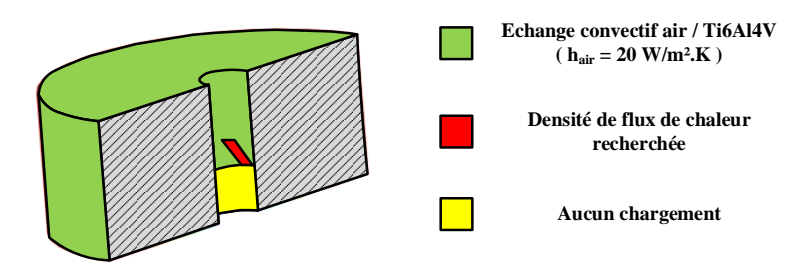

#### **Simulation du perçage avec assistance cryogénique**

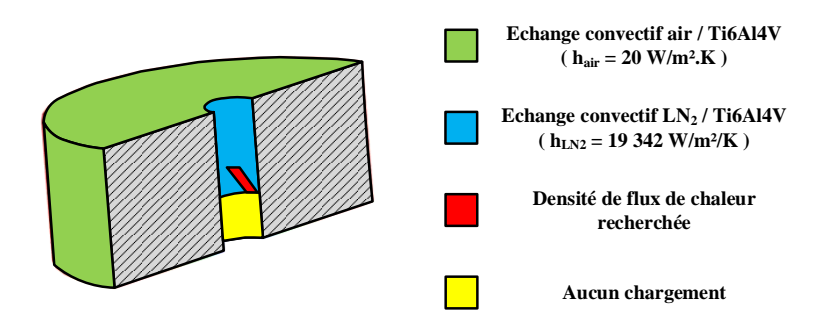

*Figure IV.40 : Chargements appliqués pendant la détermination des chargements thermiques par méthode inverse*

# *Point d'extraction de la température*

La [Figure IV.41](#page-35-0) indique le nœud du modèle où l'évolution de la température simulée a été extraite. Ce nœud se situe à 1 mm de la surface cylindrique du trou, à 15 mm d'altitude, ce qui correspond au milieu de l'éprouvette. Le modèle étant ici totalement axisymétrique, l'orientation angulaire du point d'extraction n'a pas d'importance. La température de pic *T°pic* cible choisie pour l'application de la méthode inverse était de 203 °C dans le cas à sec et de 29 °C dans le cas avec assistance cryogénique, ce qui correspond à la moyenne des valeurs obtenues expérimentalement pour les pics de température enregistrés par les thermocouples placés au milieu de l'éprouvette après le passage des listels.

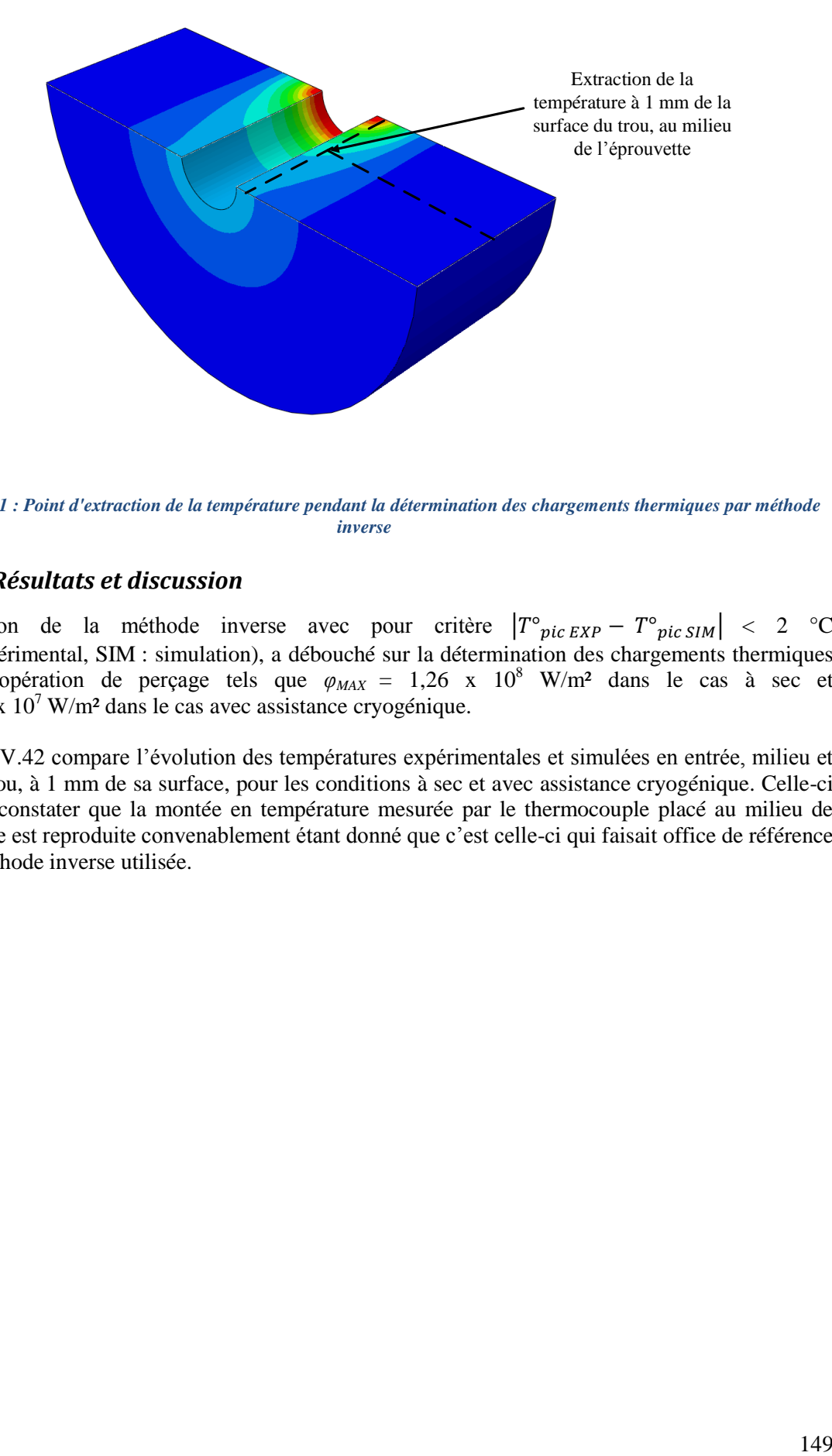

*Figure IV.41 : Point d'extraction de la température pendant la détermination des chargements thermiques par méthode inverse*

# *IV.3.4.2. Résultats et discussion*

L'application de la méthode inverse avec pour critère  $|T^{\circ}_{pic\ EXP} - T^{\circ}_{pic\ SIM}| < 2 \degree$ C (EXP : expérimental, SIM : simulation), a débouché sur la détermination des chargements thermiques pendant l'opération de perçage tels que *φMAX* = 1,26 x 10<sup>8</sup> W/m² dans le cas à sec et  $\varphi_{MAX} = 8.3 \times 10^7$  W/m<sup>2</sup> dans le cas avec assistance cryogénique.

La [Figure IV.42](#page-36-0) compare l'évolution des températures expérimentales et simulées en entrée, milieu et sortie de trou, à 1 mm de sa surface, pour les conditions à sec et avec assistance cryogénique. Celle-ci permet de constater que la montée en température mesurée par le thermocouple placé au milieu de l'éprouvette est reproduite convenablement étant donné que c'est celle-ci qui faisait office de référence dans la méthode inverse utilisée.

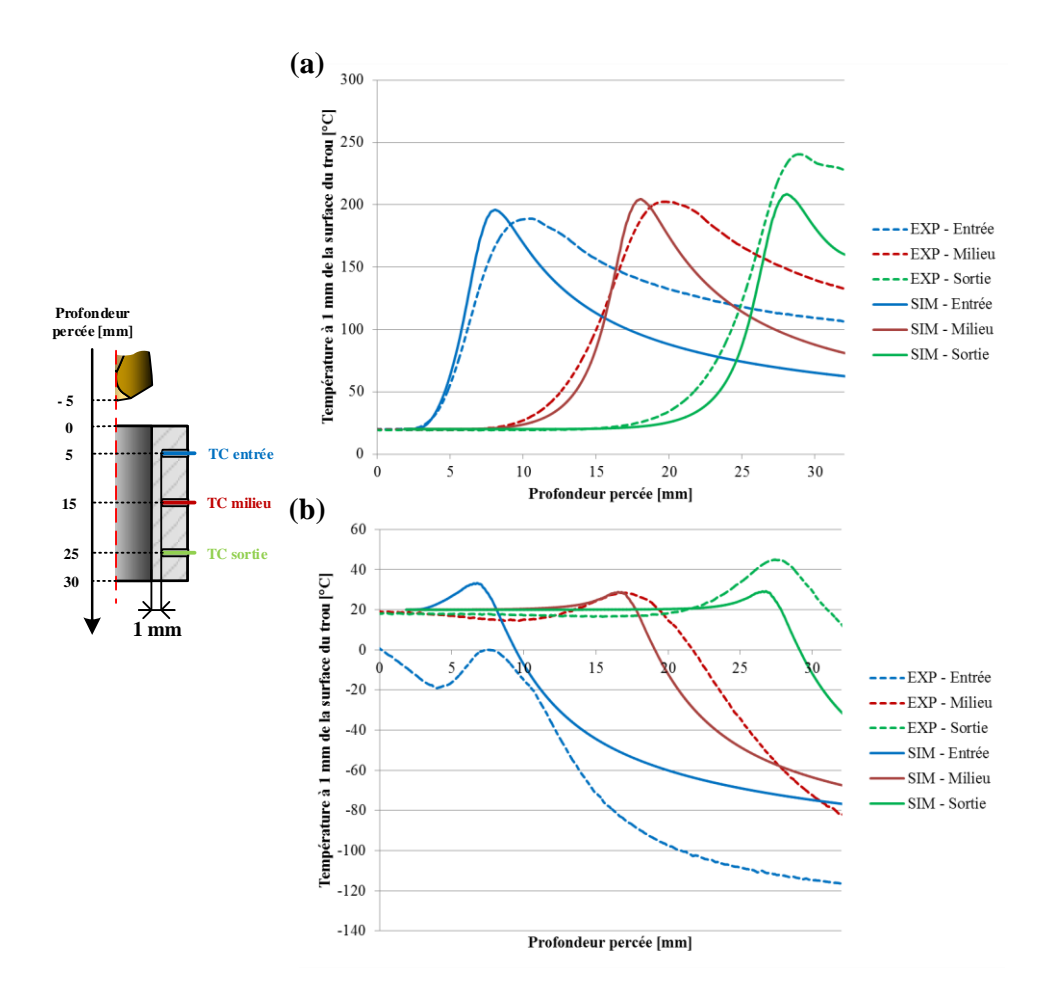

<span id="page-35-0"></span>*Figure IV.42 : Comparaison des températures expérimentales et simulées à 1 mm de la surface du trou, en entrée, milieu et sortie de celui-ci, dans les cas (a) à sec et (b) avec assistance cryogénique*

Cependant, la simulation des refroidissements (air et  $LN<sub>2</sub>$ ) après le passage des listels est moins convaincante. Cela s'explique par le fait que ce sont des valeurs constantes qui ont été prises pour les coefficients d'échange convectifs utilisés. En effet, ces coefficients sont en réalité dépendants de l'écart de température entre le fluide et la paroi, mais aussi de la répartition des phases liquide et gazeuse dans le cas de l'azote. En outre, comme annoncé lors de la présentation des résultats expérimentaux, les variations de température pour le thermocouple placé en entré dans le cas avec assistance cryogénique sont très mal reproduites car le refroidissement qui a lieu lors de l'approche du foret dans le cas réel, avant même le début du perçage, n'a pas été implémenté.

En ce qui concerne le thermocouple de sortie, celui-ci permet d'affirmer que le choix de prendre un chargement thermique d'intensité constante tout au long de l'opération ne permet pas de reproduire fidèlement les évolutions de température dans la pièce. En effet, que ce soit dans le cas à sec ou dans le cas avec assistance cryogénique, la température de pic atteinte est plus haute en fin de trou : de 40 °C environ dans le cas à sec et de 20 °C environ dans le cas avec assistance cryogénique. Cette constatation permet de mettre en évidence l'intensification des chargements thermiques au cours de l'opération qui va de pair avec l'intensification du phénomène de resserrement pendant l'opération.

Finalement, la [Figure IV.43](#page--1-0) compare les évolutions des températures simulées sur la surface du trou (à 0 mm de celle-ci) et à 1 mm de celle-ci lorsque les chargements thermiques déterminés par méthode inverse sont utilisés comme données d'entrée du modèle ABAQUS. Cela permet d'estimer les maximums de température atteints en surface du trou dans les cas à sec et avec assistance cryogénique, pendant le passage des listels. Ainsi, la température maximale atteinte est d'environ 620 °C dans le cas à sec et d'environ 240 °C dans le cas avec assistance cryogénique. Néanmoins, il convient de rappeler que ces valeurs ont été obtenues pour des chargements thermiques définis comme constants et que